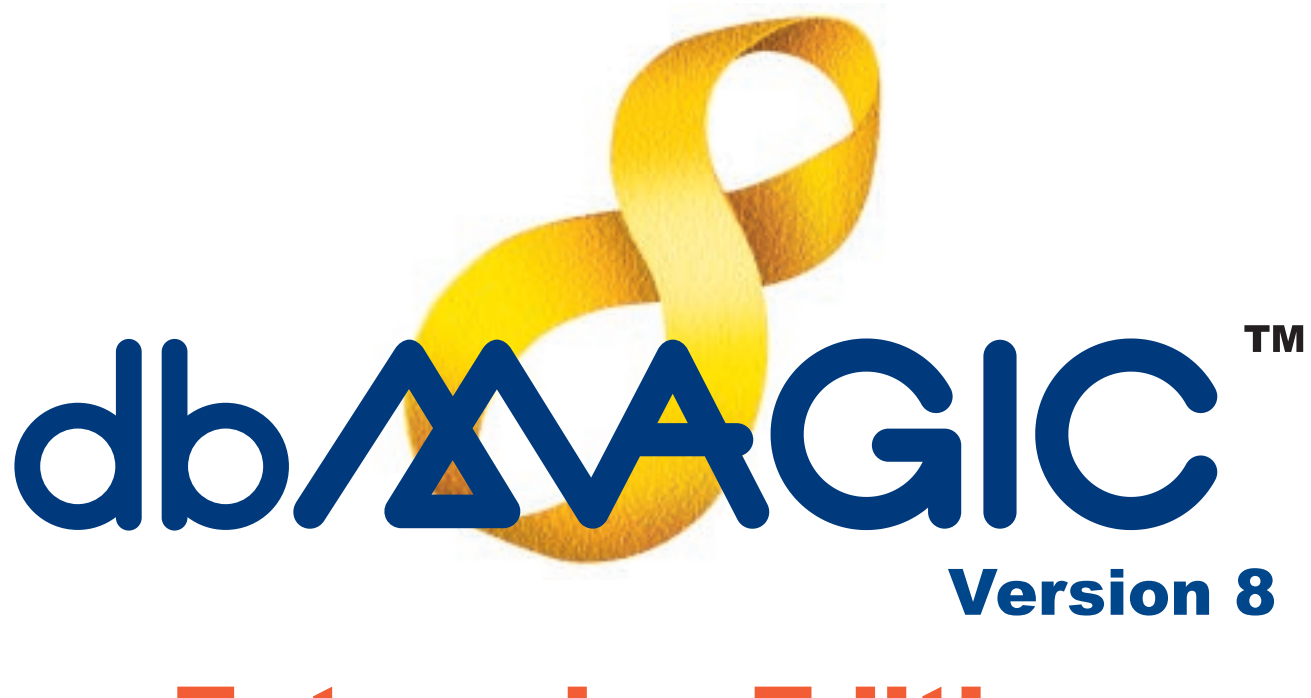

# **Enterprise Edition**

用語集

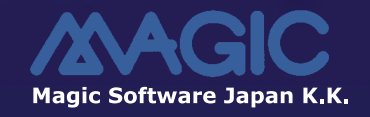

dbMAGIC  $d$ bMAGIC  $\alpha$ 

dbMAGIC Ver.8.2 dbMAGIC dbMAGIC 40mAGIC 40mAGIC 40mAGIC 40mAGIC 40mAGIC 40mAGIC 40m

1999 2 5

 $(1)$ 

 $(2)$ 

 $(3)$ 

(4)  $(3)$ 

Windows WindowsNT Microsoft Corporation dbMAGIC

Copyright 1999 Magic Software Japan K.K.

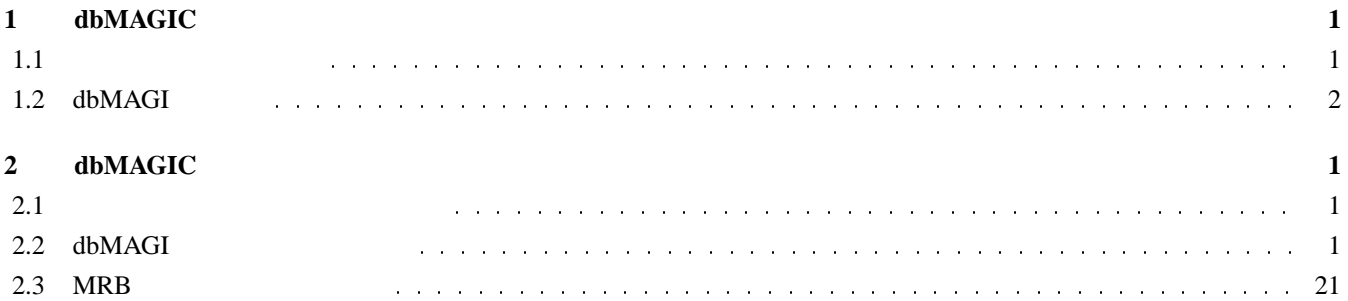

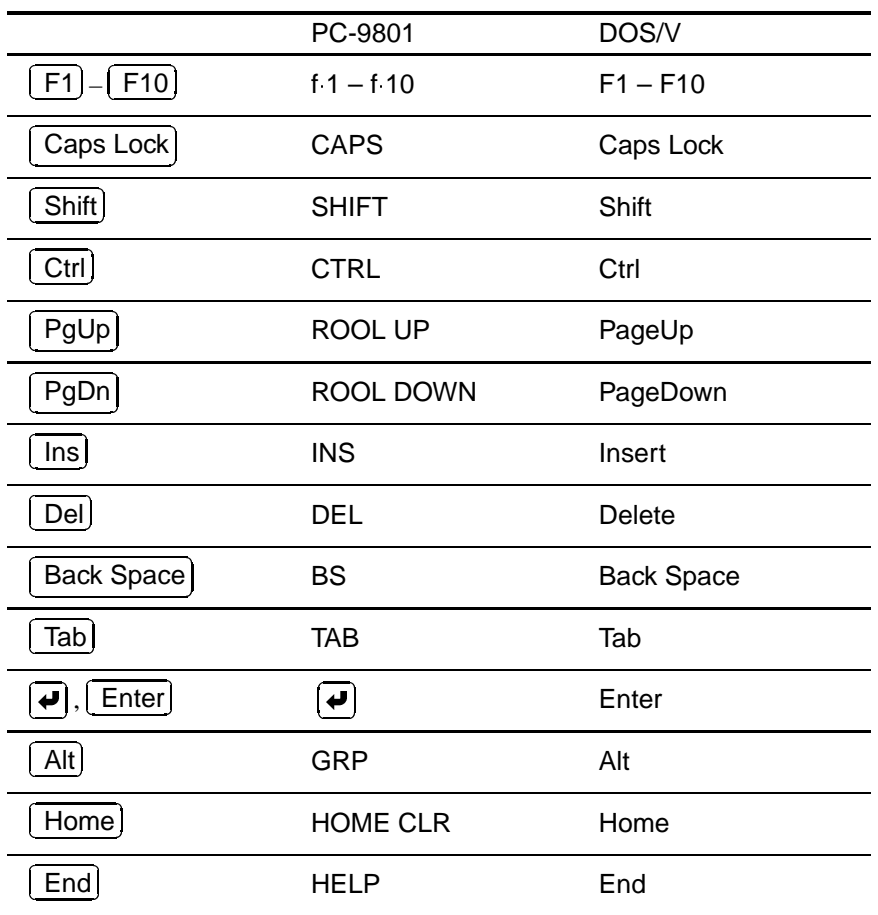

 $1.1$ 

 $\mu$ dbMAGIC dbMAGIC dbMAGIC dbMAGIC dbMAGIC dbMAGIC dbMAGIC dbMAGIC dbMAGIC dbMAGIC dbMAGIC dbMAGIC dbMAGIC dbMAGIC dbMAGIC dbMAGIC dbMAGIC dbMAGIC dbMAGIC dbMAGIC dbMAGIC dbMAGIC dbMAGIC dbMAGIC dbMAGIC dbMAGIC dbMAGIC dbMAGIC dbMAGI

dbMAGIC Version

dbMAGIC

■ セットアップガイド **(HELP** ファイル**)**

dbMAGIC

dbMAGIC Version 8  $SQL$  $SQL$ 

■ 開発者ガイド **-** インターネット編

■ 開発者ガイド **-** 分散開発編

dbMAGIC Version 8

dbMAGIC Version 8

# 1.2 dbMAGI

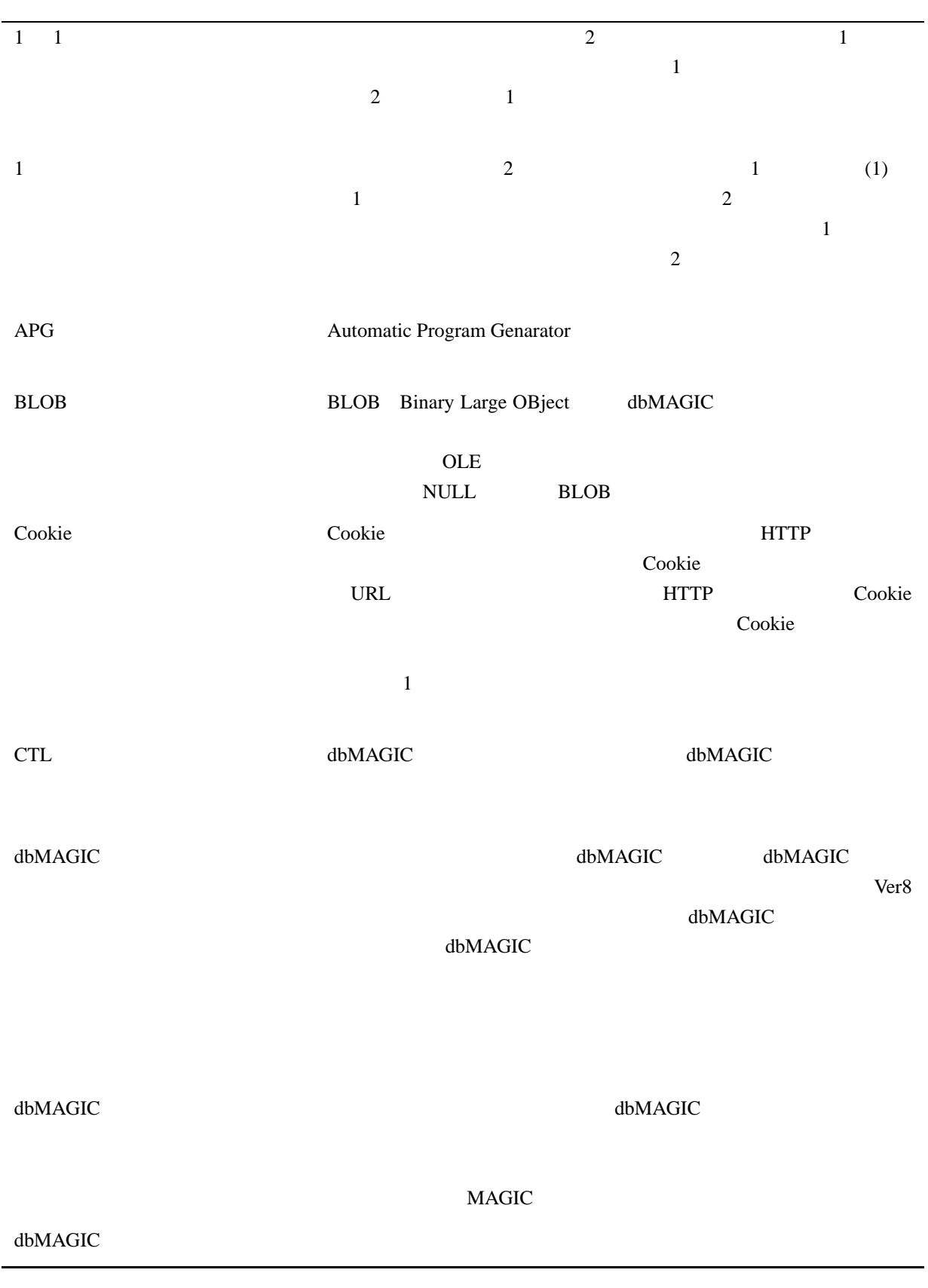

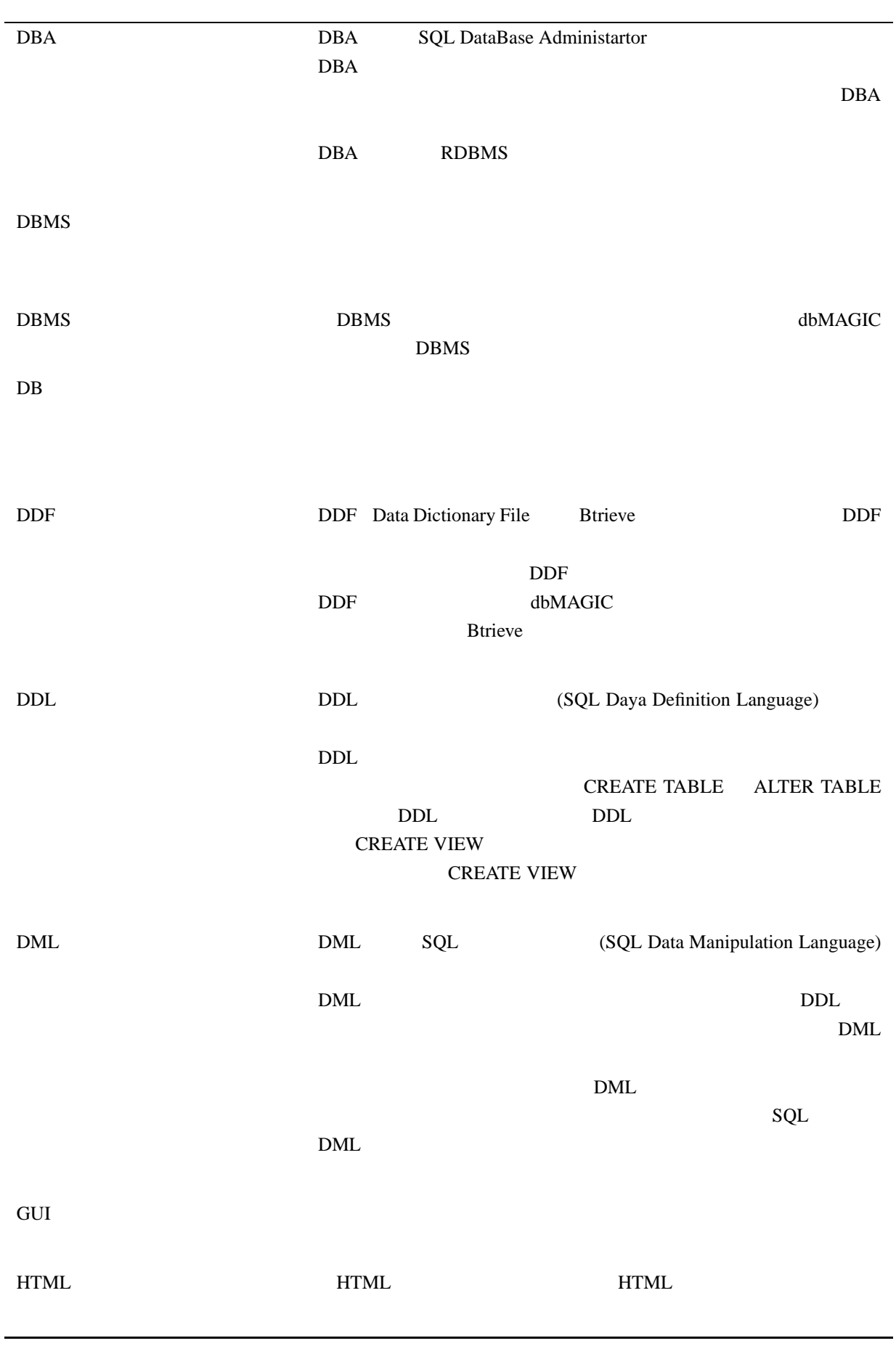

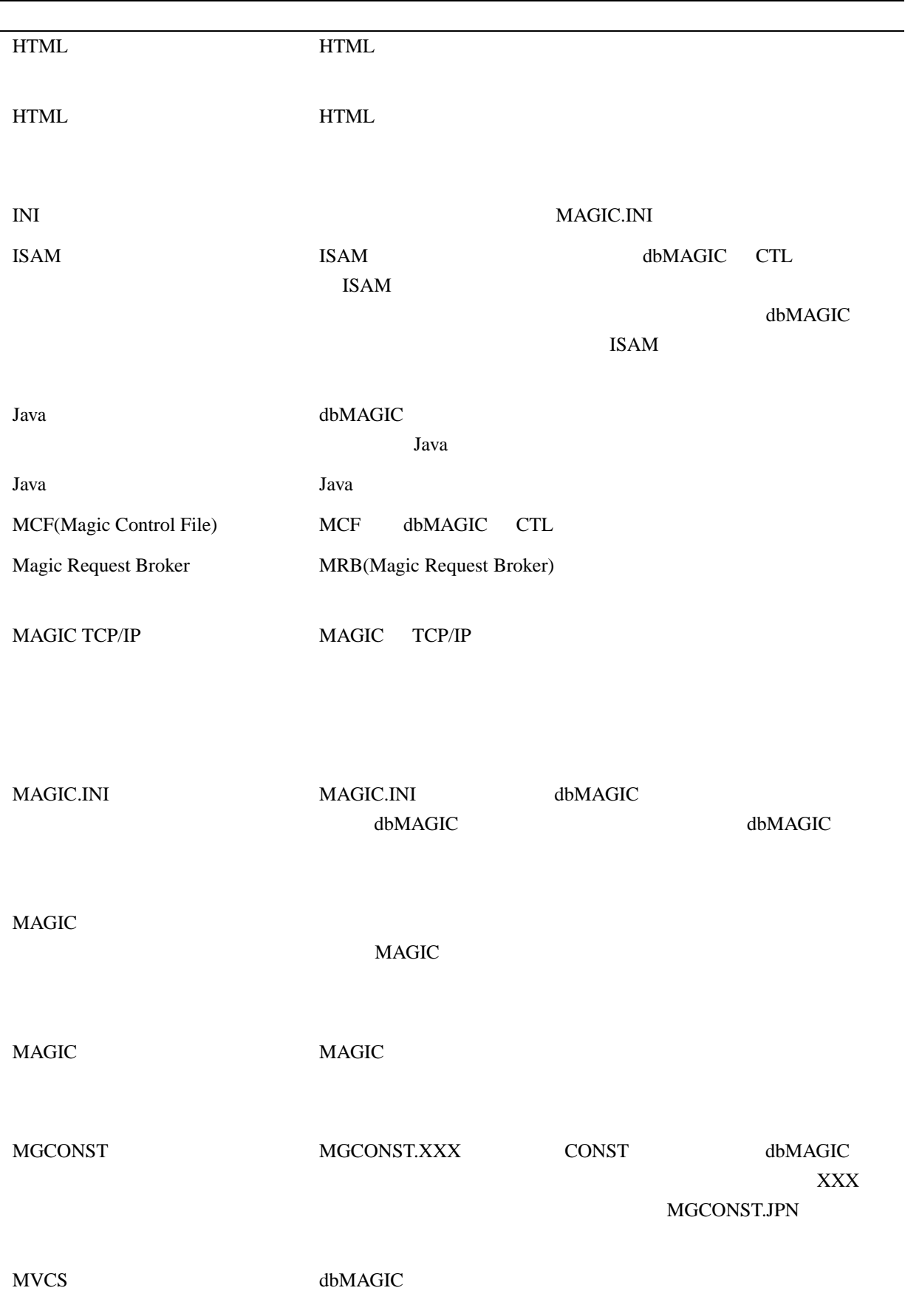

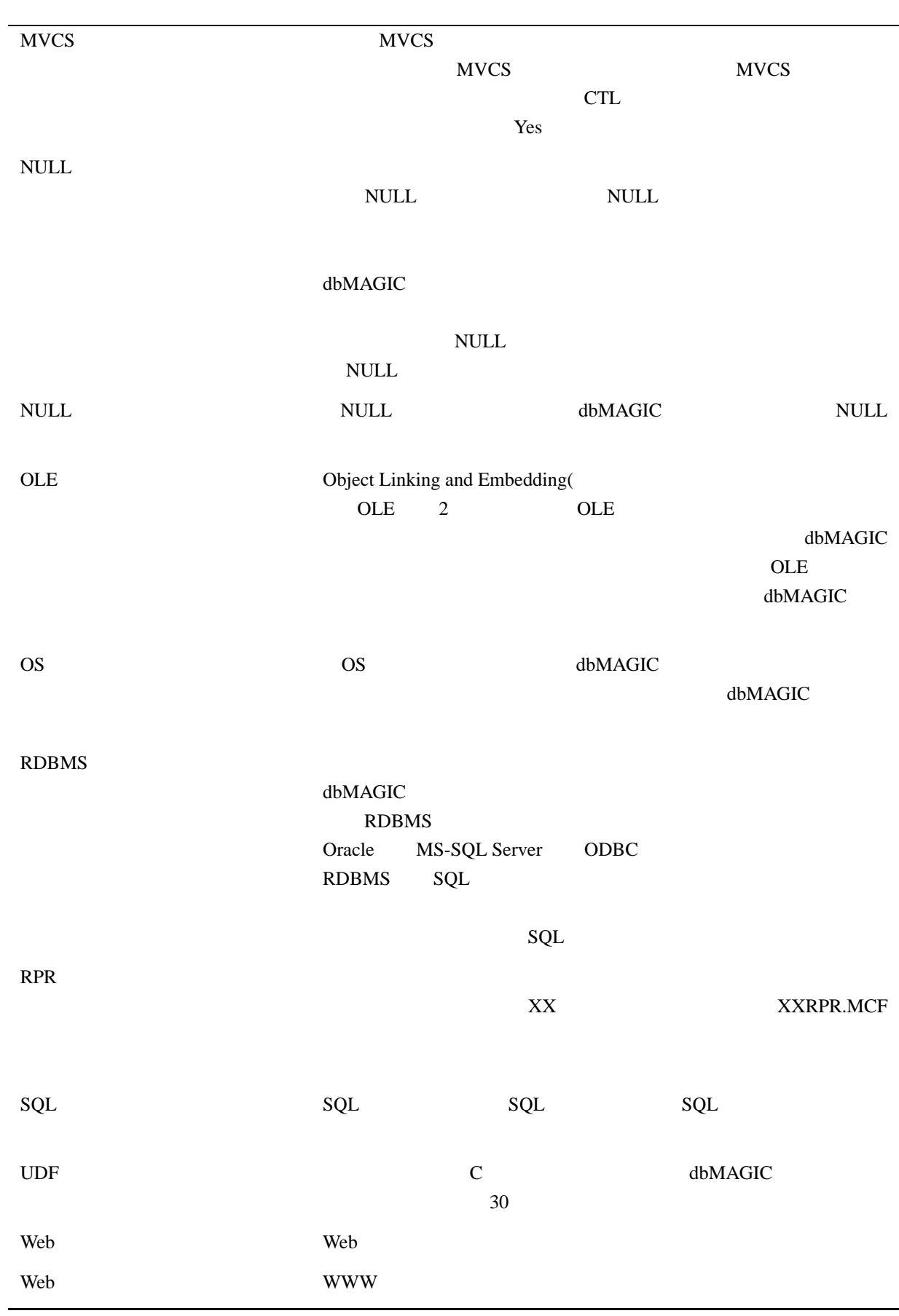

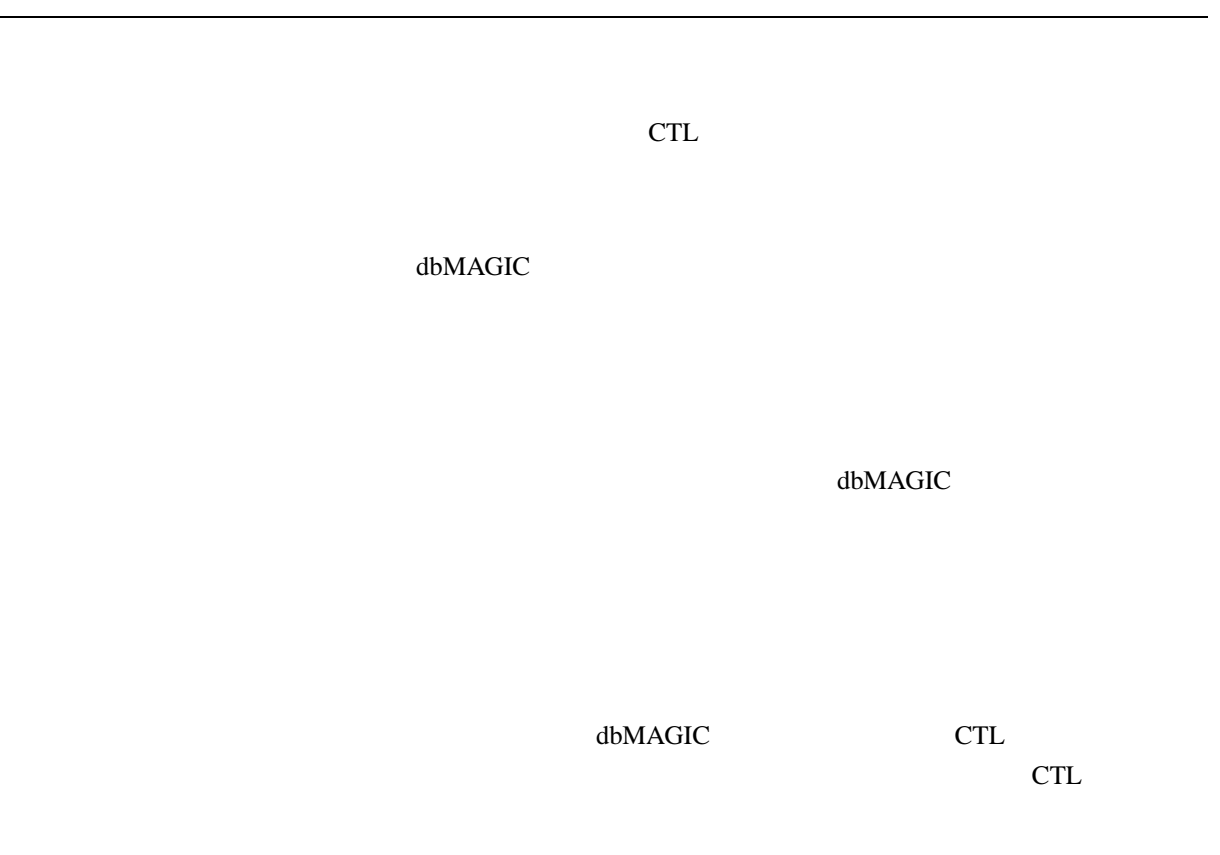

dbMAGIC Ver8 "MCF"

dbMAGIC

DBMS

CTL 2008 PCTL

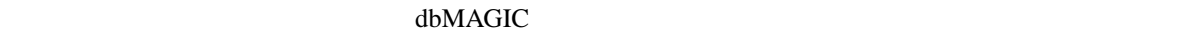

dbMAGIC  $\overline{3}$  $APG$   $APG$ 

HTML dbMAGIC

MAGIC CGI,ISPI,NSPI 3 Web 9.1 and 1.1 and 1.1 and 1.1 and 1.1 and 1.1 and 1.1 and 1.1 and 1.1 and 1.1 and 1.1 and 1.1 and 1.1 and 1.1 and 1.1 and 1.1 and 1.1 and 1.1 and 1.1 and 1.1 and 1.1 and 1.1 and 1.1 and 1.1 and 1.1 and 1.1 and 1.1 and 1.  $MRB$ 

 ${\rm dbMAGIC}$ 

エディットコマンド dbMAGIC の処理コマンドのひとつです。テキストファイルをポップ

dbMAGIC

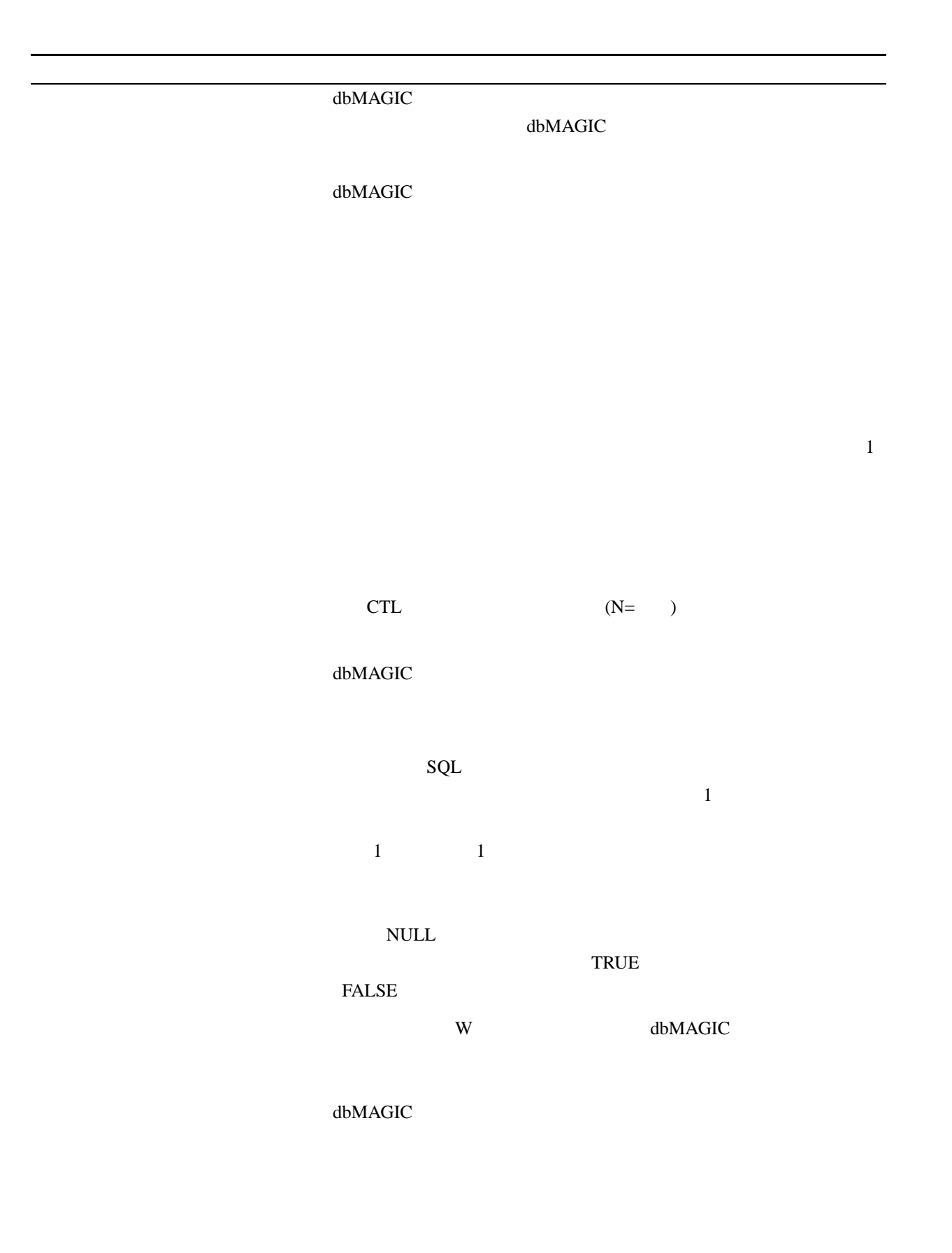

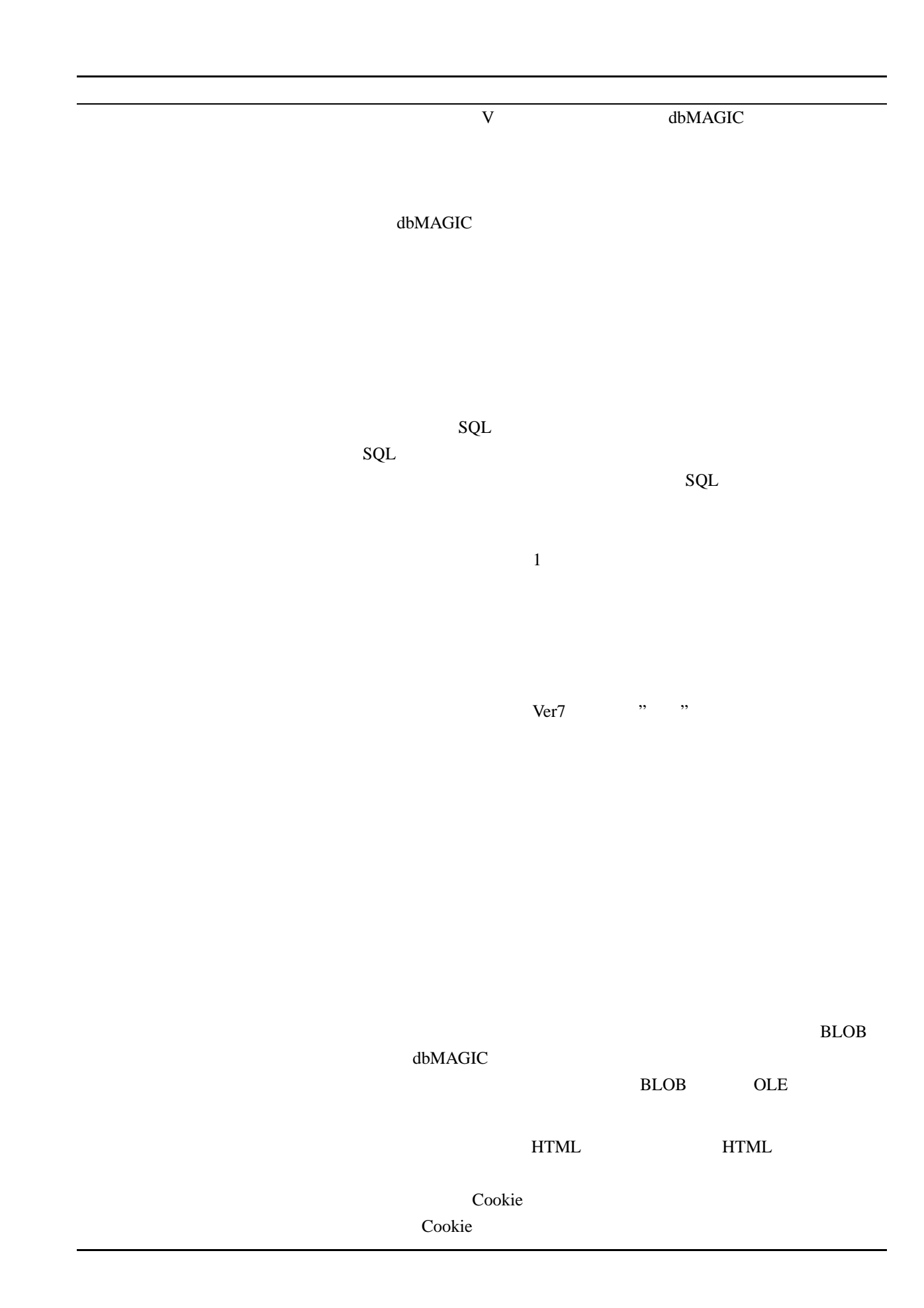

**MAGIC** 

SQL SQL 2010 SQL 2010 SQL 2010 SQL 2010 SQL 2010 SQL 2010 SQL 2010 SQL 2010 SQL 2010 SQL 2010 SQL 2010 SQL 2010 SQL 2010 SQL 2010 SQL 2010 SQL 2010 SQL 2010 SQL 2010 SQL 2010 SQL 2010 SQL 2010 SQL 2010 SQL 2010 SQL 2010 SQ

 $\mathbf 1$ 

MVCS Supervisor Supervisor MVCS

MVCS

 $CTL$ 

dbMAGIC  $\mathcal{L}$ 

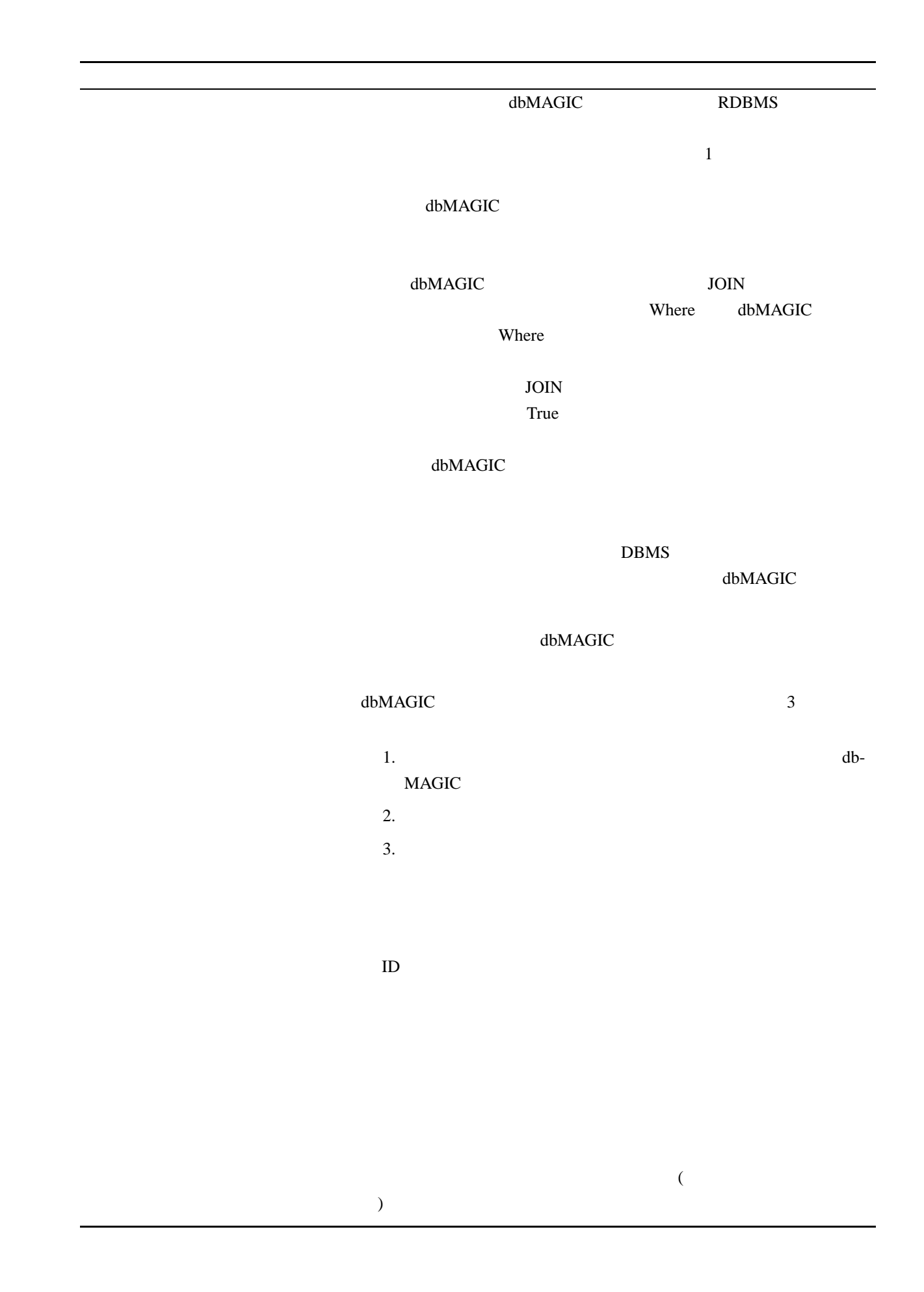

 $\frac{1}{3}$ 

dbMAGIC

PRC PRC

MAGIC Request Broker

MAGIC

 $\rm{dbMAGIC}$ dbMAGIC **GUI HTML HTML** Java

> $CTL$ dbMAGIC

> > MAGIC

 $\rm d\bar{b}MAGIC$ MAGIC dbMAGIC

dbMAGIC 2

dbMAGIC

 $\rm APG$ 

 $APG$ 

dbMAGIC  $\mathcal{L}$ 

essential ASCII  $\overline{a}$  and  $\overline{b}$  and  $\overline{c}$  and  $\overline{c}$  and  $\overline{c}$  and  $\overline{c}$  and  $\overline{c}$  and  $\overline{c}$  and  $\overline{c}$  and  $\overline{c}$  and  $\overline{c}$  and  $\overline{c}$  and  $\overline{c}$  and  $\overline{c}$  and  $\overline{c}$  and  $\overline{c}$  an

Q dbMAGIC

dbMAGIC 18

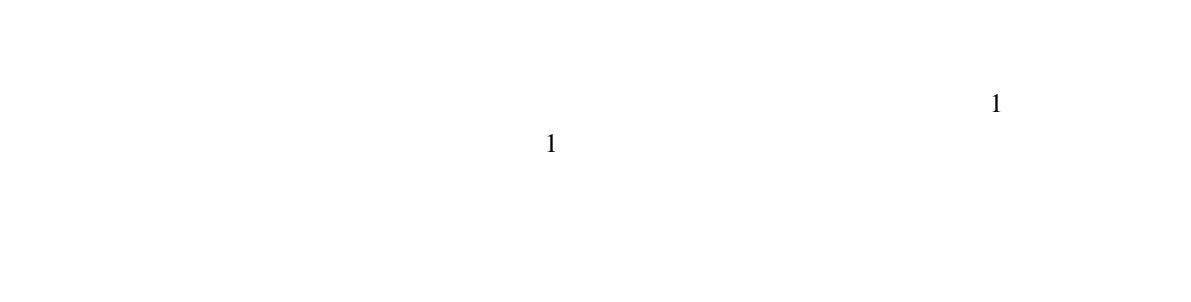

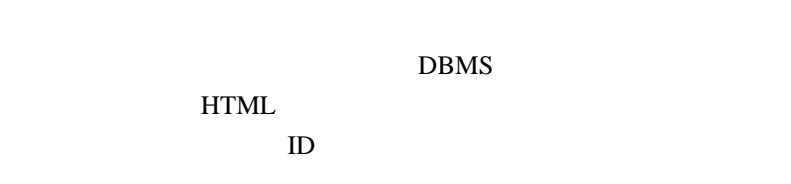

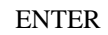

 $13$ 

 $\mathbf d$ 

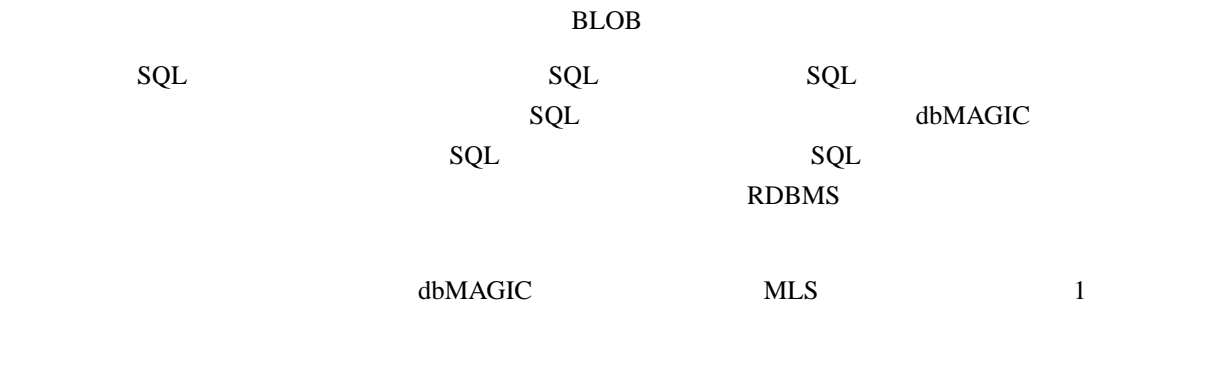

dbMAGIC

 $0\hskip.1cm$ 

MAGIC

 $1$ 

 $\mathbf{d}$ b- $\mathbf{d}$ 

 $R$ DBMS  $\overline{\text{ISAM}}$ 

(Row)

 $\Delta E = \Delta E = \Delta E$  dbMAGIC DBMS  $\sim$  1  $\sim$  1  $\sim$  1 dbMAGIC  $\rm GUI$ dbMAGIC Windows GUI dbMAGIC 特性 特性とは、dbMAGIC の各オブジェクト (タイプ、テーブル、カラム、  $($  $SQL$  $SQL$  $SQL$ INSERT ,UPDATE,DELETE SQL **RDBMS** 

dbMAGIC

# dbMAGIC **https://web.astronout.com/**

dbMAGIC

 $0001/01/01$ 

1901/01/01

 $dbMAGIC$   $DB$ 

 $HTML$ 

**HTML** 

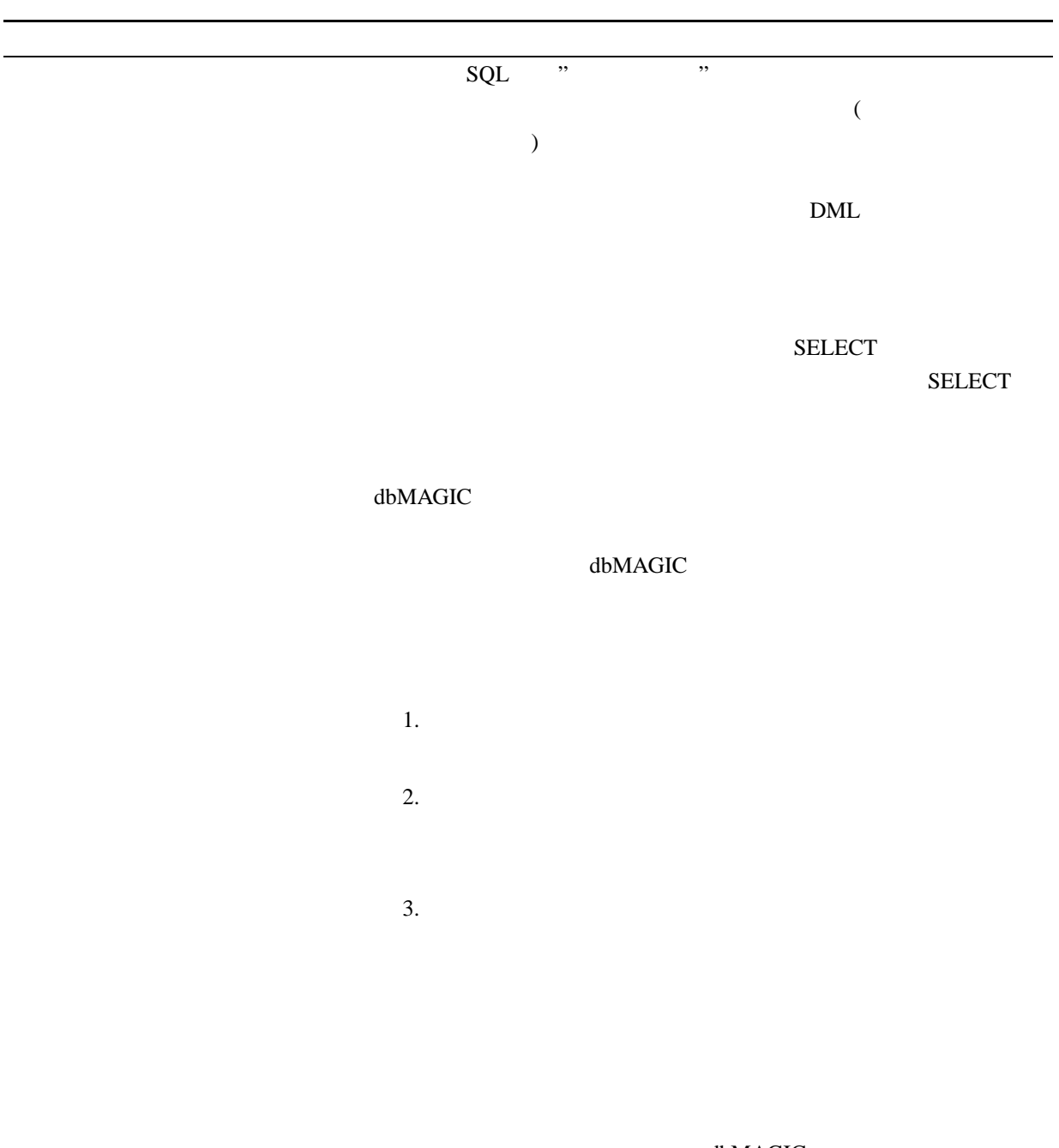

dbMAGIC

 $\mathbf d$ bMAGIC  $\mathbf d$ 

 $1$ 

dbMAGIC

dbMAGIC 2

 $1$ 

 $\mathbf d$ bMAGIC  $\mathbf d$ bMAGIC  $\mathbf d$ 

 $\mathbf d$ bMAGIC  $\mathbf d$ 

 $1$ 

## dbMAGIC

EOP(End-of-page)

dbMAGIC

 $256$ 

 $\bf ASCII$ 

dbMAGIC

 $MAGIC$ 

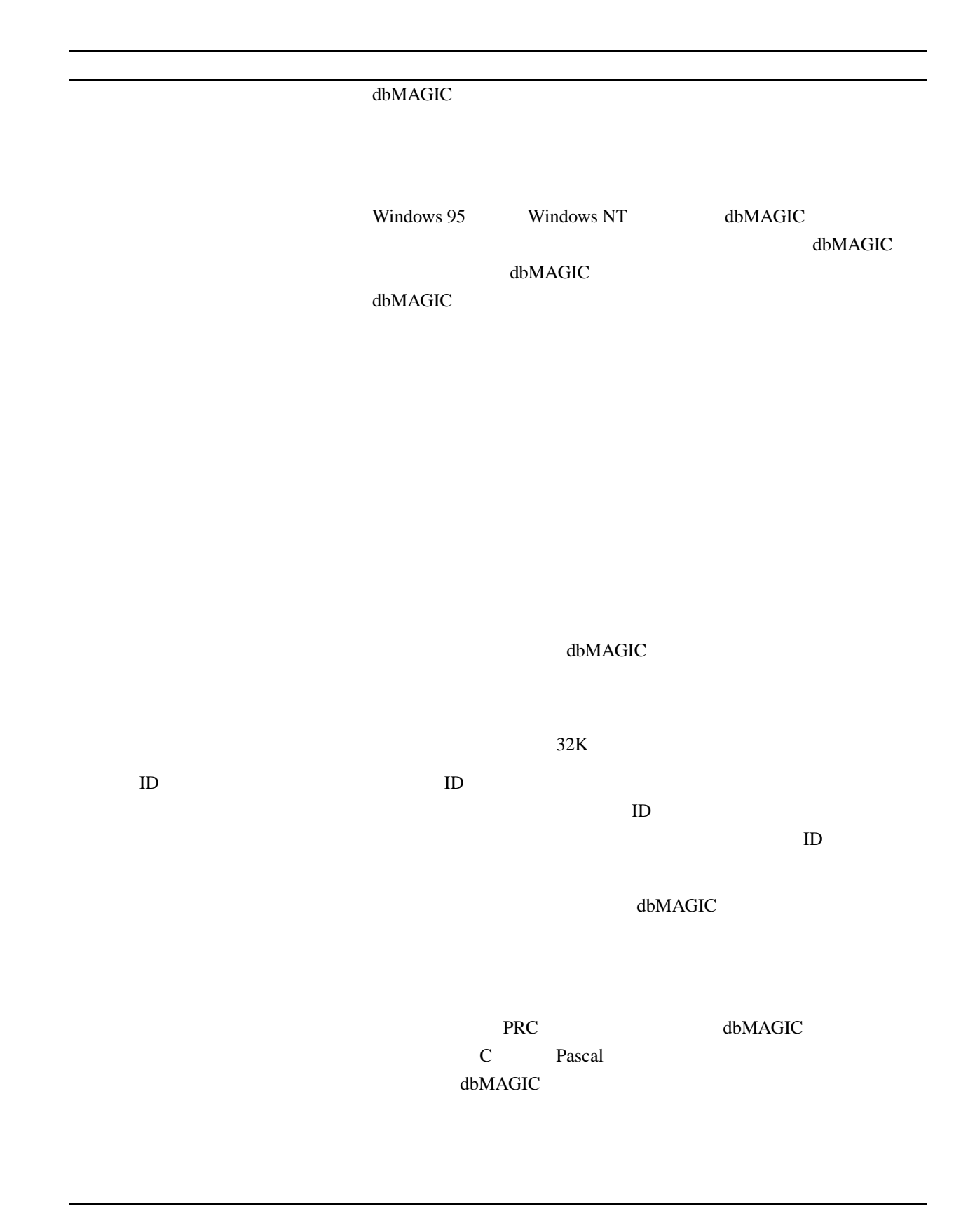

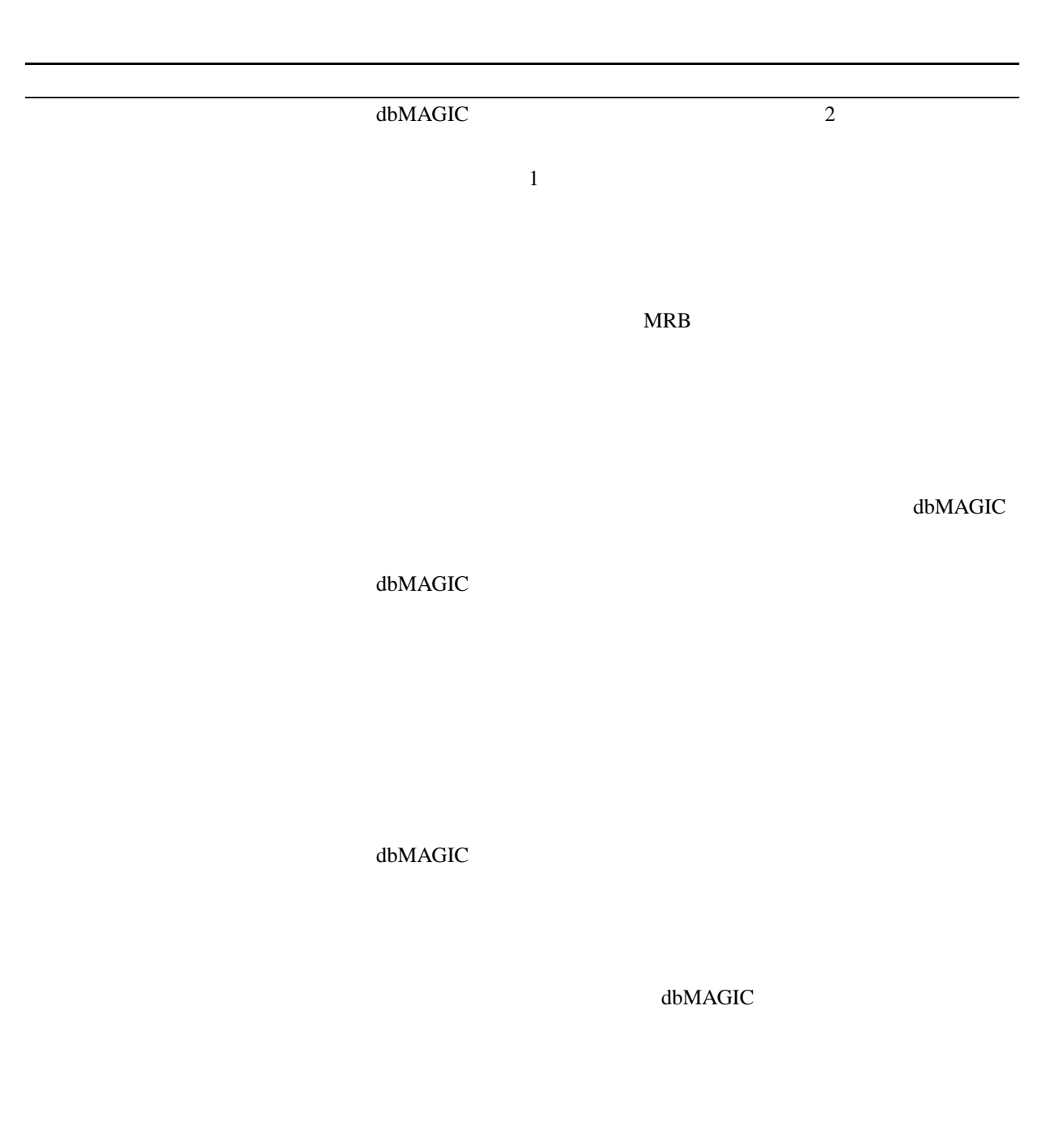

 $1$ 

# **RPR**

## $\rm d\rm bMAGIC$

dbMAGIC

 $ID$ 

## dbMAGIC

 $\begin{matrix} 0 & 1 & 1 \end{matrix} \qquad \qquad \begin{matrix} 1 & 1 \end{matrix}$ です。0 False 1 Ture を表します。真/偽、黒/白、Yes No

# dbMAGIC dbMAGIC

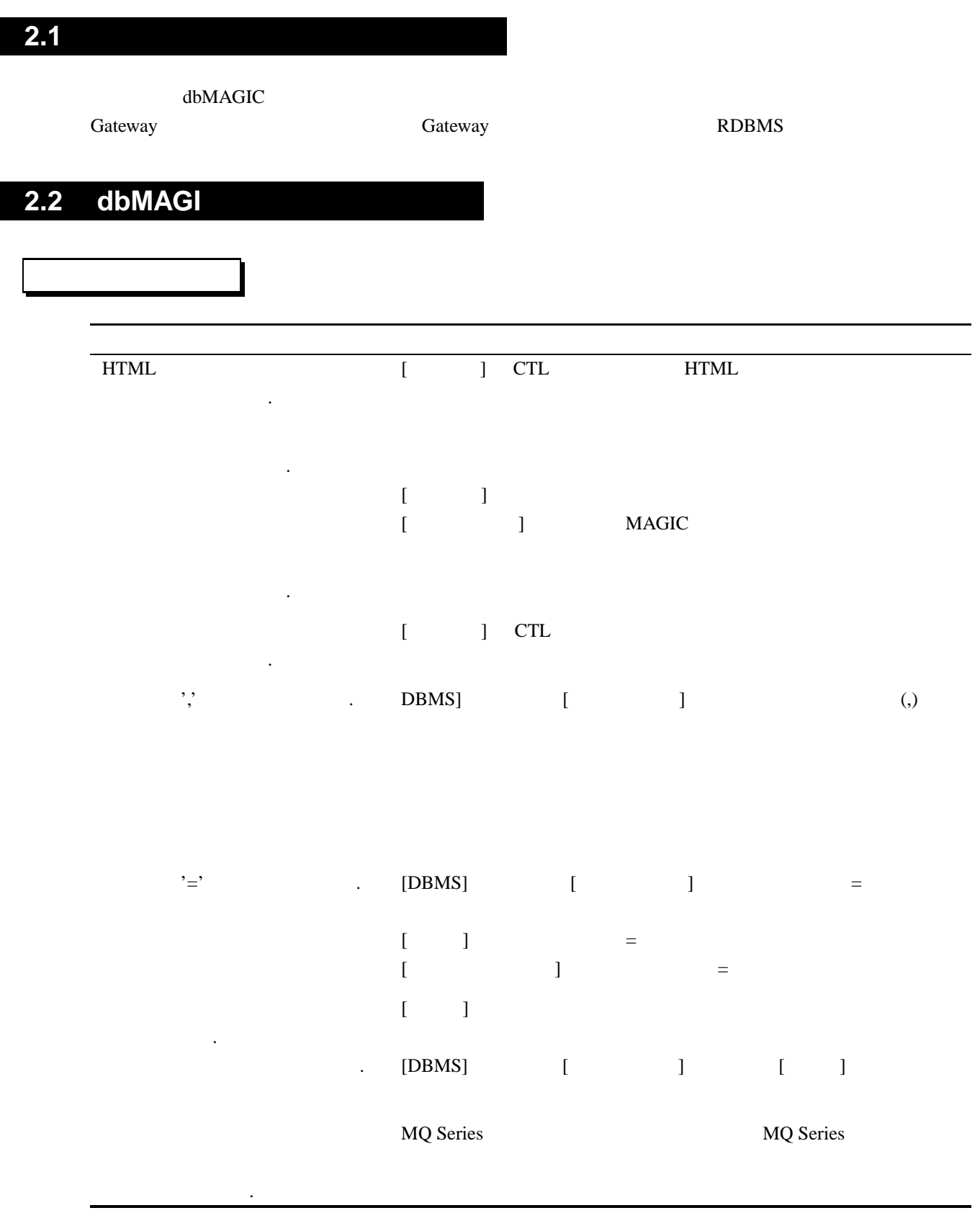

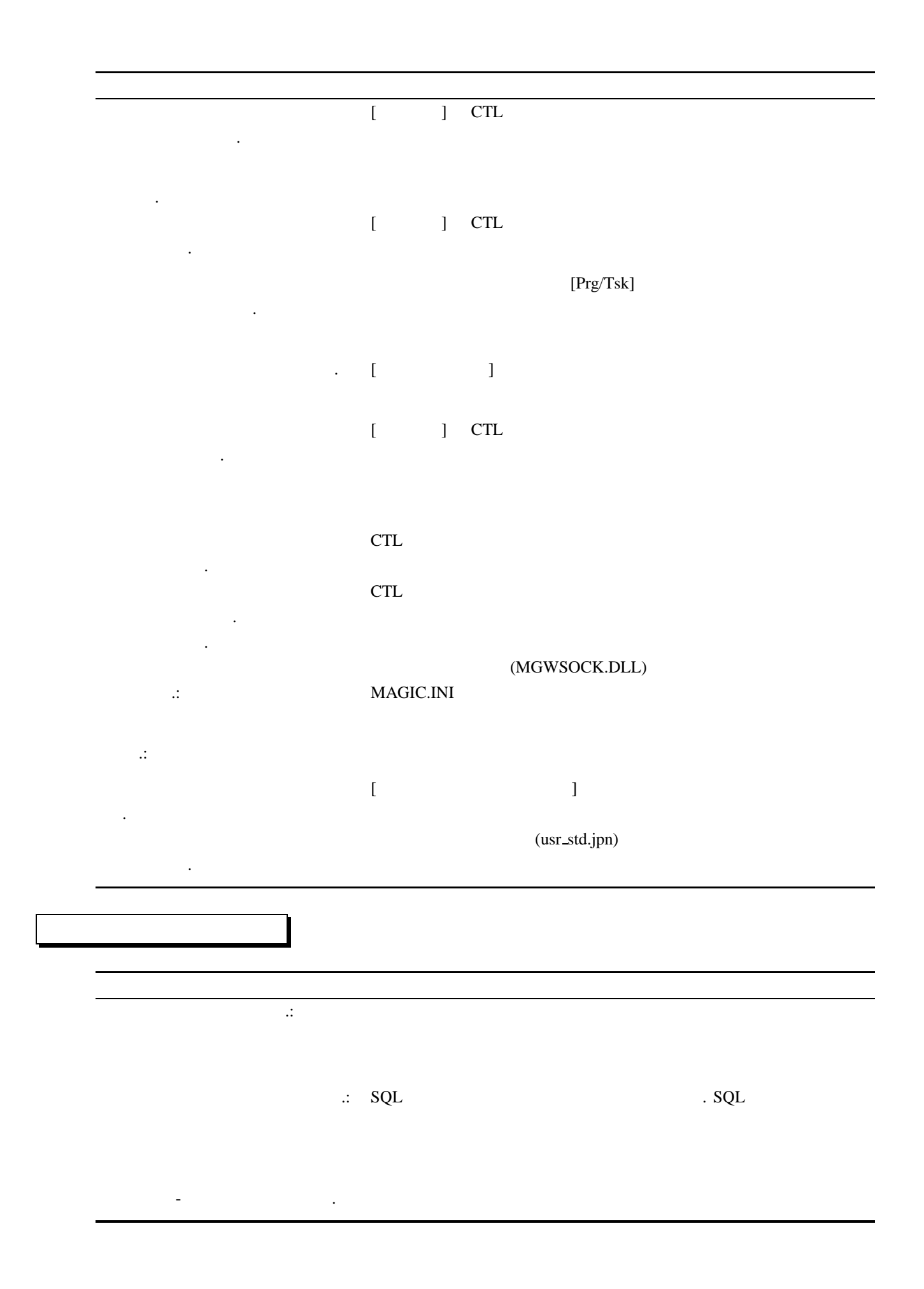

 $\sqrt{2}$ 更新しました. サーバが見つかりません.: [設定/データベース] で指定された MAGIC サーバの名前が不正です。 サーバに接続できません.: サーバに接続できませんでした。サーバ名が間違っているかポート  $\sqrt{2}$ せん.  $SQL$ 

: MAGIC.INI [GATEWAYS] dbMAGIC

 $\mathbb{R}^2$ .: MAGIC.INI [GATEWAYS]

テーブルがオープンできません.  $\sim$ dbMAGIC [ /DBMS/DBMS ] [ ] No

テーブルがみつかりません.テーブ : テーブルの複写に失敗しました. テーブル: . DBCOPY

テーブルロックに失敗しました. [ **Next and The Properties 2** and  $\mathbf{y}$  and  $\mathbf{y}$  and  $\mathbf{y}$  and  $\mathbf{y}$  and  $\mathbf{y}$  and  $\mathbf{y}$  and  $\mathbf{y}$  and  $\mathbf{y}$  and  $\mathbf{y}$  and  $\mathbf{y}$  and  $\mathbf{y}$  and  $\mathbf{y}$  and  $\mathbf{y}$  and  $\mathbf{y}$  and  $\mathbf{y$ テーブルをクローズできません.

デッドロック こうしょうしょう こうしょうしゃ こうしゅうしゅうしょう

dbMAGIC

dbMAGIC

 $\pm$ 

テーブル:

敗しました.

敗しました.

敗しました.

.

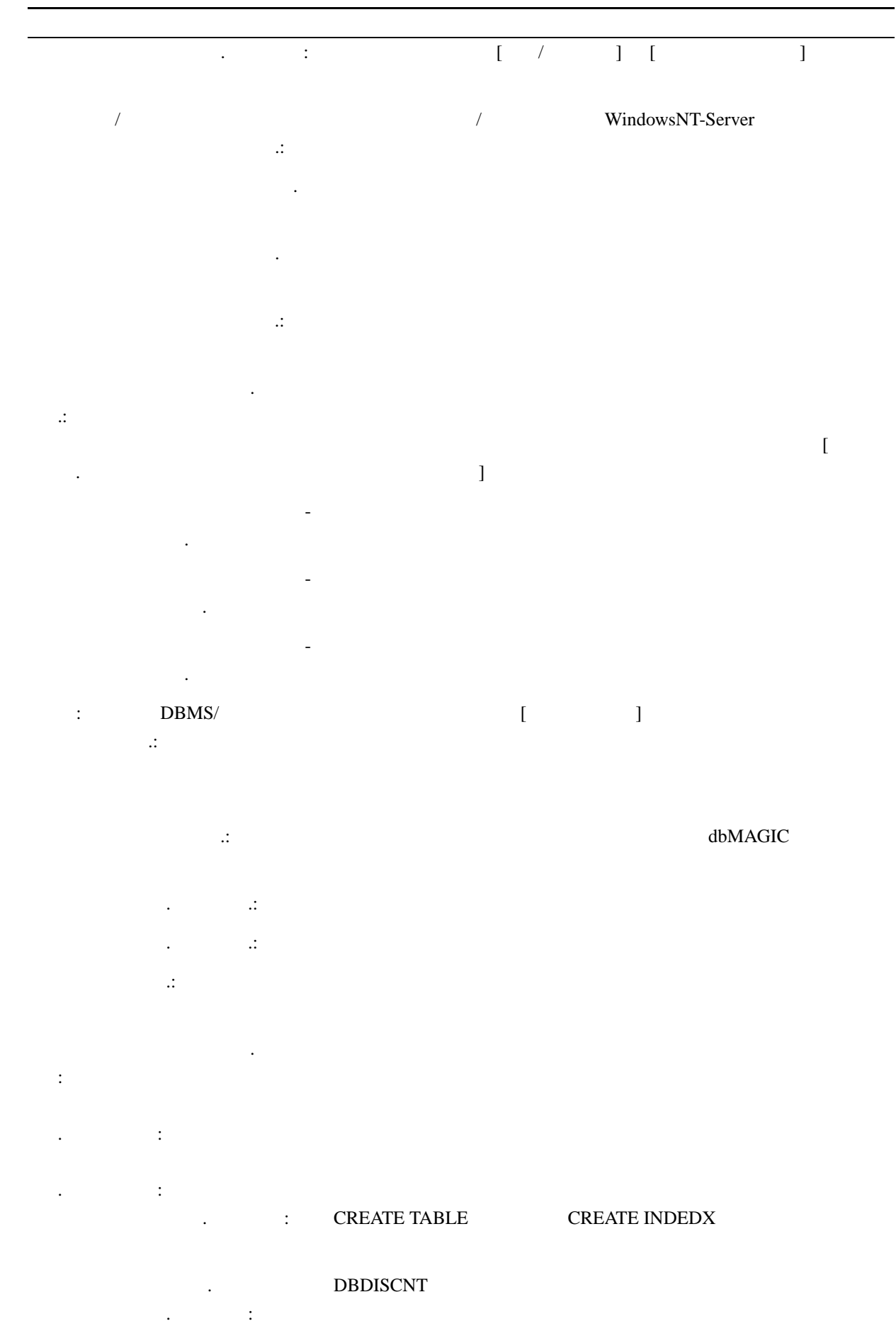

# 定義内容が一致していません.: テーブルリポジトリでの定義と物理ファイルの定義が異なっていま

. テーブル: DB  $-$ :<br>BTRIEVE

### $SQL$ SQL  $\overline{a}$

ベース.:  $\mathbf{L} \cdot \mathbf{L} = \mathbf{L} \cdot \mathbf{L} \cdot \mathbf{L}$ 

# 名前を変更できません.: リネーム処理に失敗しました。 います。<br>たちには、これには、これにより、これには DBCOPY

No website the contract of the contract of the contract of the contract of the contract of the contract of the contract of the contract of the contract of the contract of the contract of the contract of the contract of the ません.

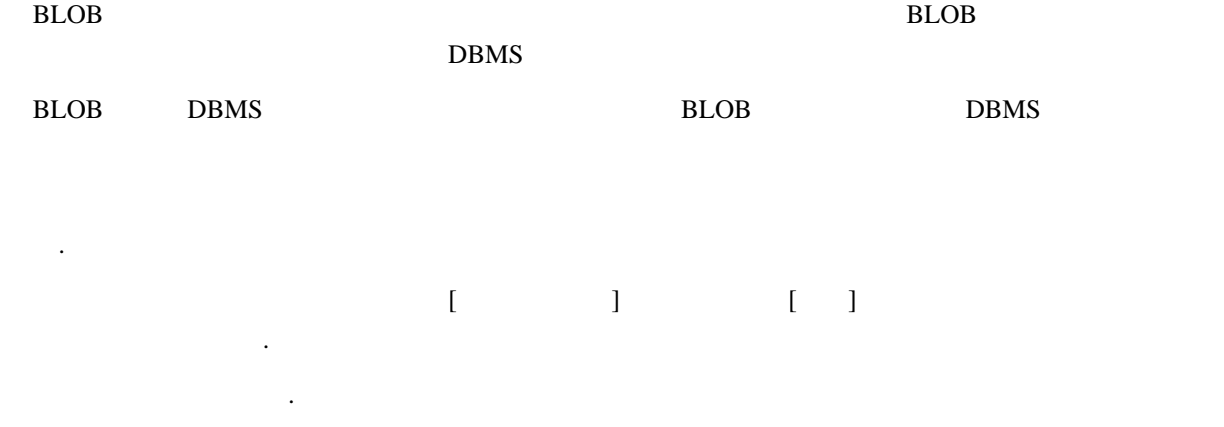

# だけです.  $[$  The set of  $]$   $\gamma$ es  $]$ データベースが見つかりません. 該当するデータベース用のゲートウェイがロードされていないか、

 $SQL$ さい.  $\overline{0}$ 

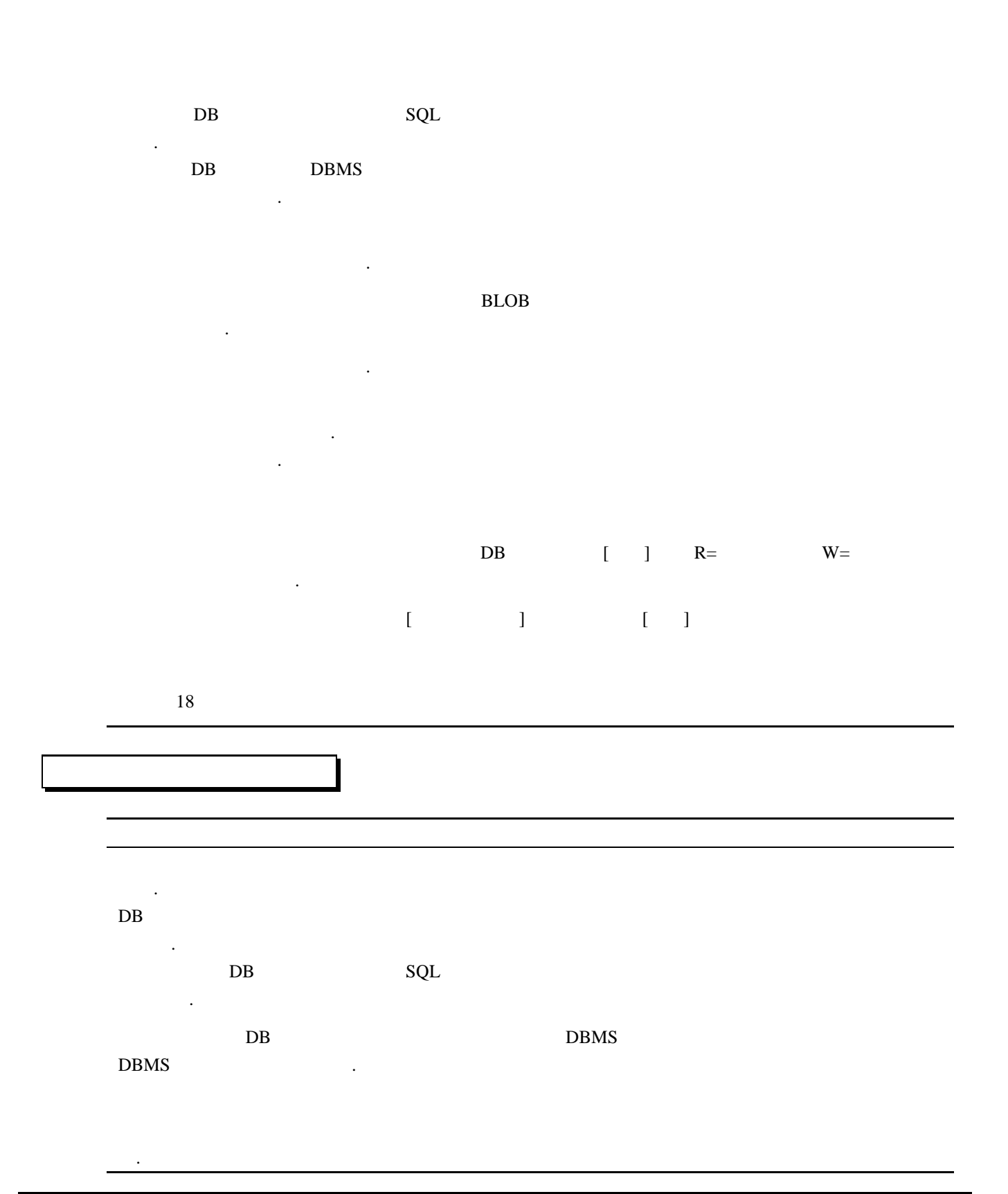

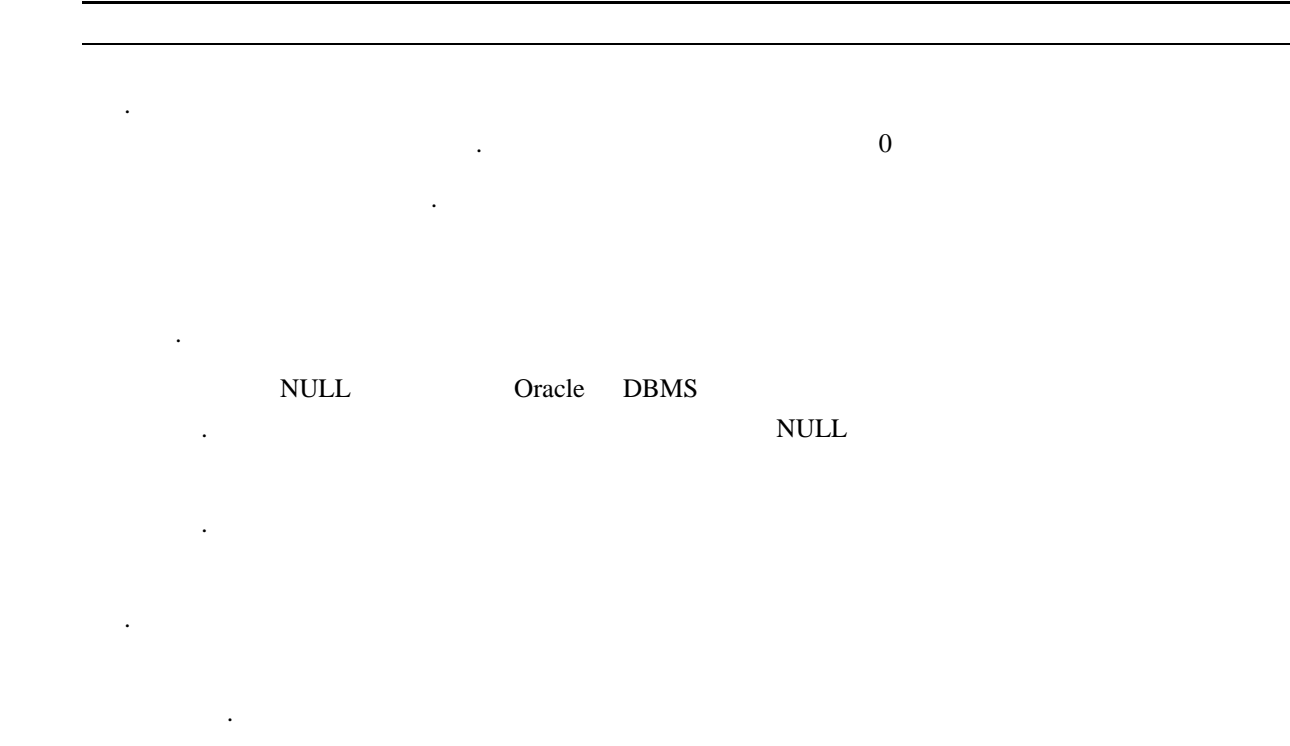

デフォルト位置が見つかりません.

が必要です.

ROW-ID

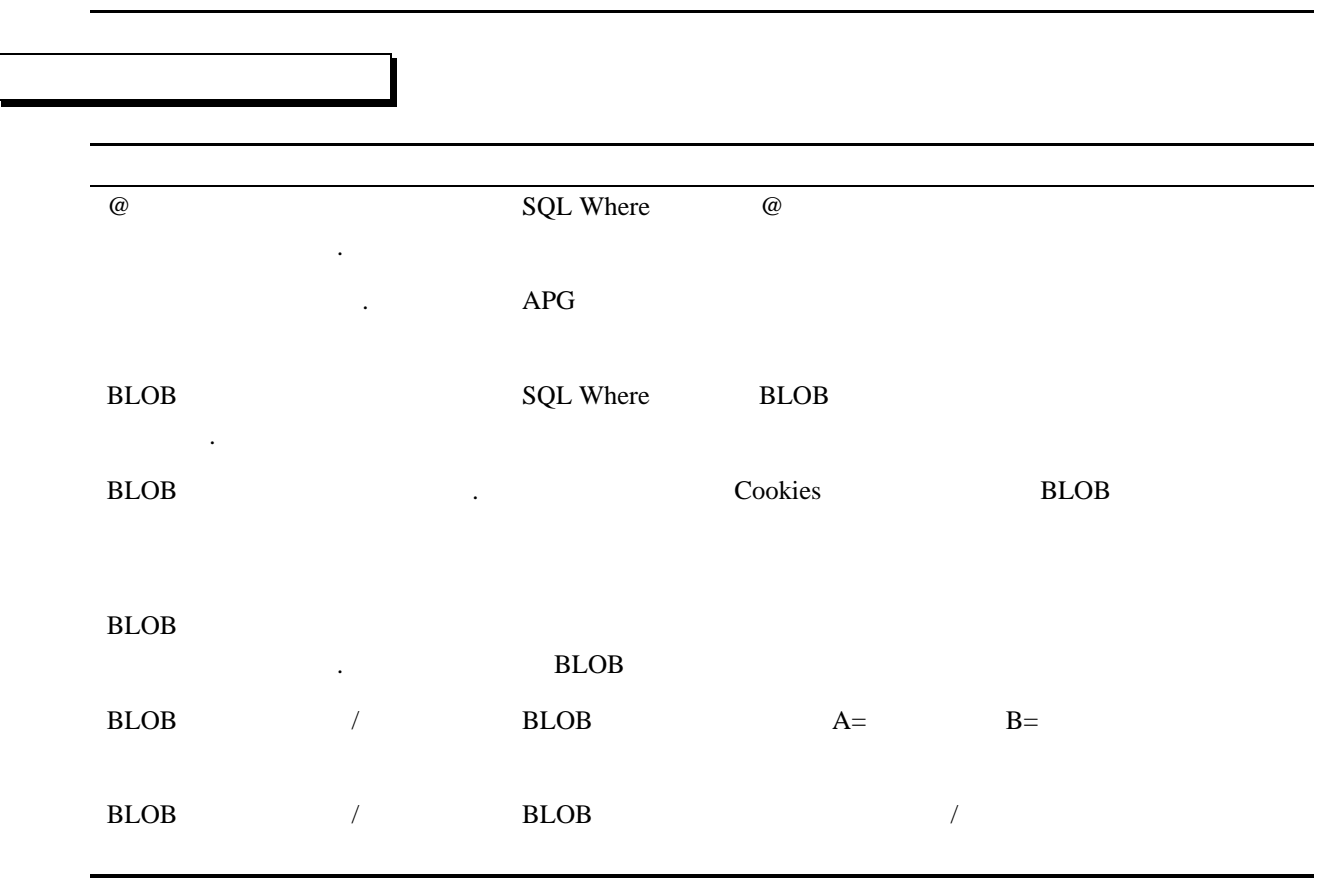

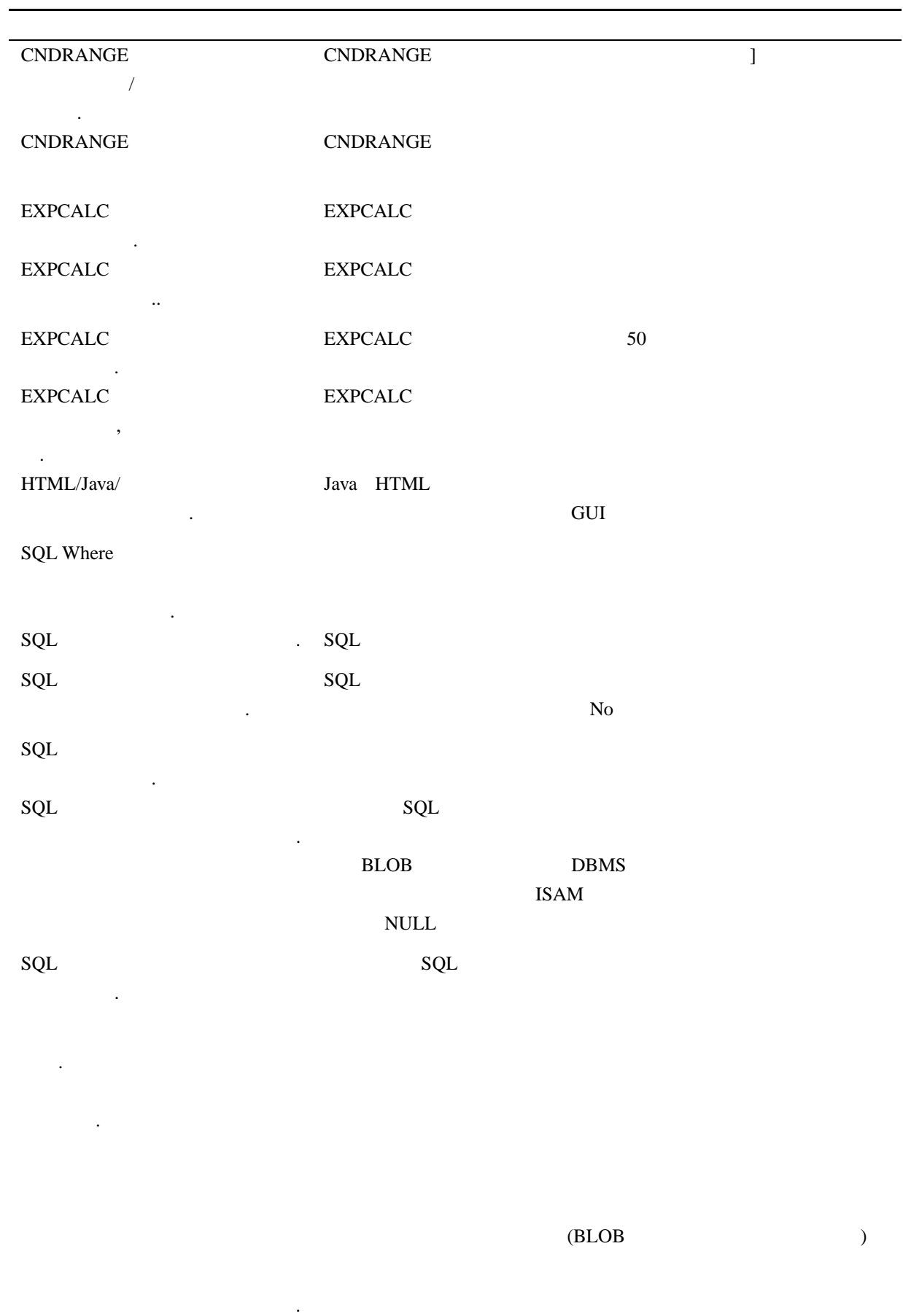

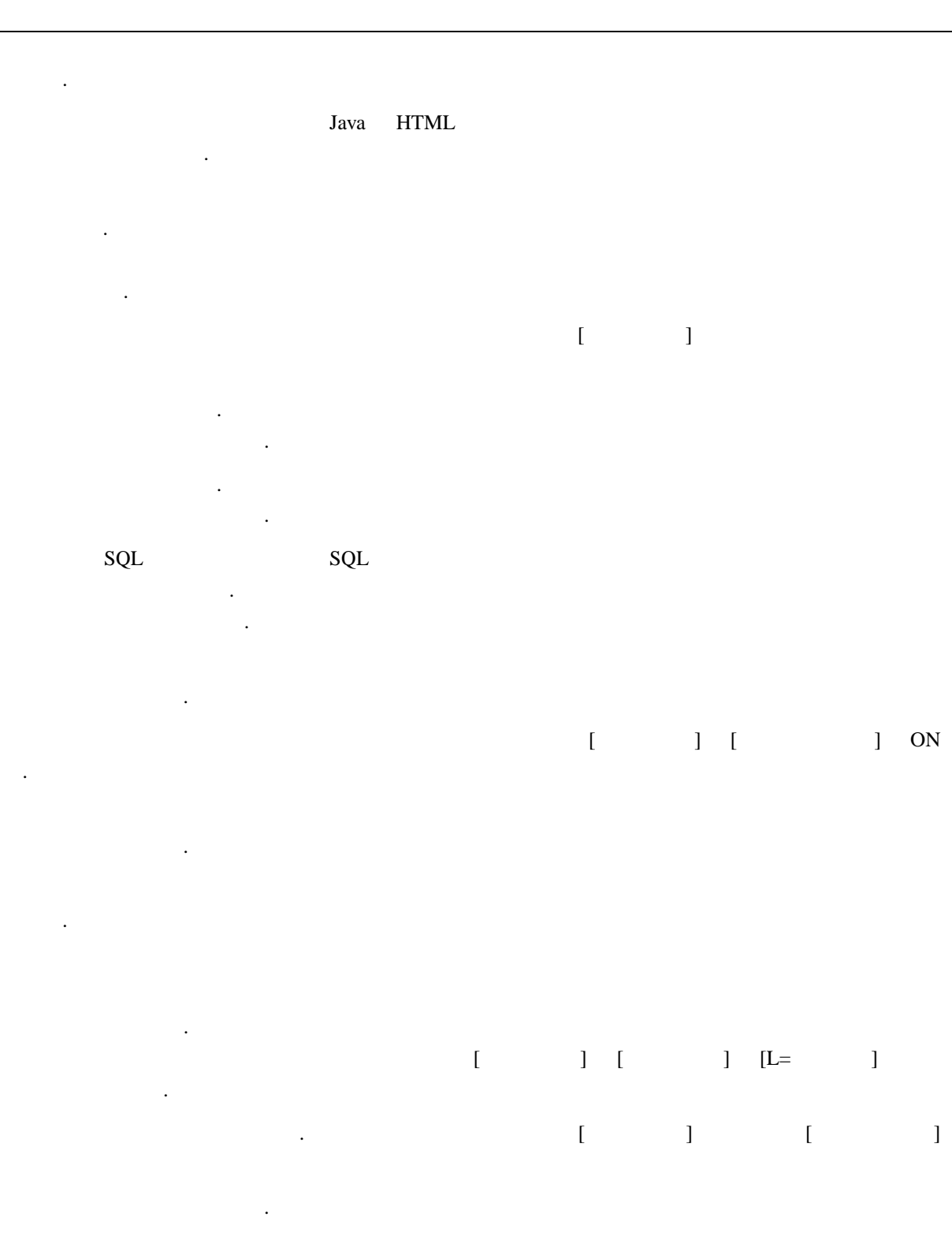

 $=$  0

 $\overline{\text{OS}}$ 

に出力できません.

セッサが見つかりませんでした.

ください.

# 実行が中断されました.  $N_{\rm O}$  $N<sub>0</sub>$ . コールリモートコマンド [ペラメータ] ジオ・コマンド せん. APG [ ]  $\sim$   $\sim$  OS  $\mathbf{V} = \mathbf{V} = \mathbf{V} = \mathbf{V}$

**BLOB** 

またし しょうしょう こうしょう . SQL Where

警告:式が使用されていません. プログラムチェックユーティリティが使用されていない定義式を見つ  $0$ 

はじめには位置付きのことを  $\begin{bmatrix} 1 & 1 \\ 1 & 1 \end{bmatrix}$ 

) [  $\qquad$  ]

来ません.

です.

.

クスしか使えません.

常駐できません.

このような しょうしょう こうしょう

か定数で指定してください.

身を指定できません.

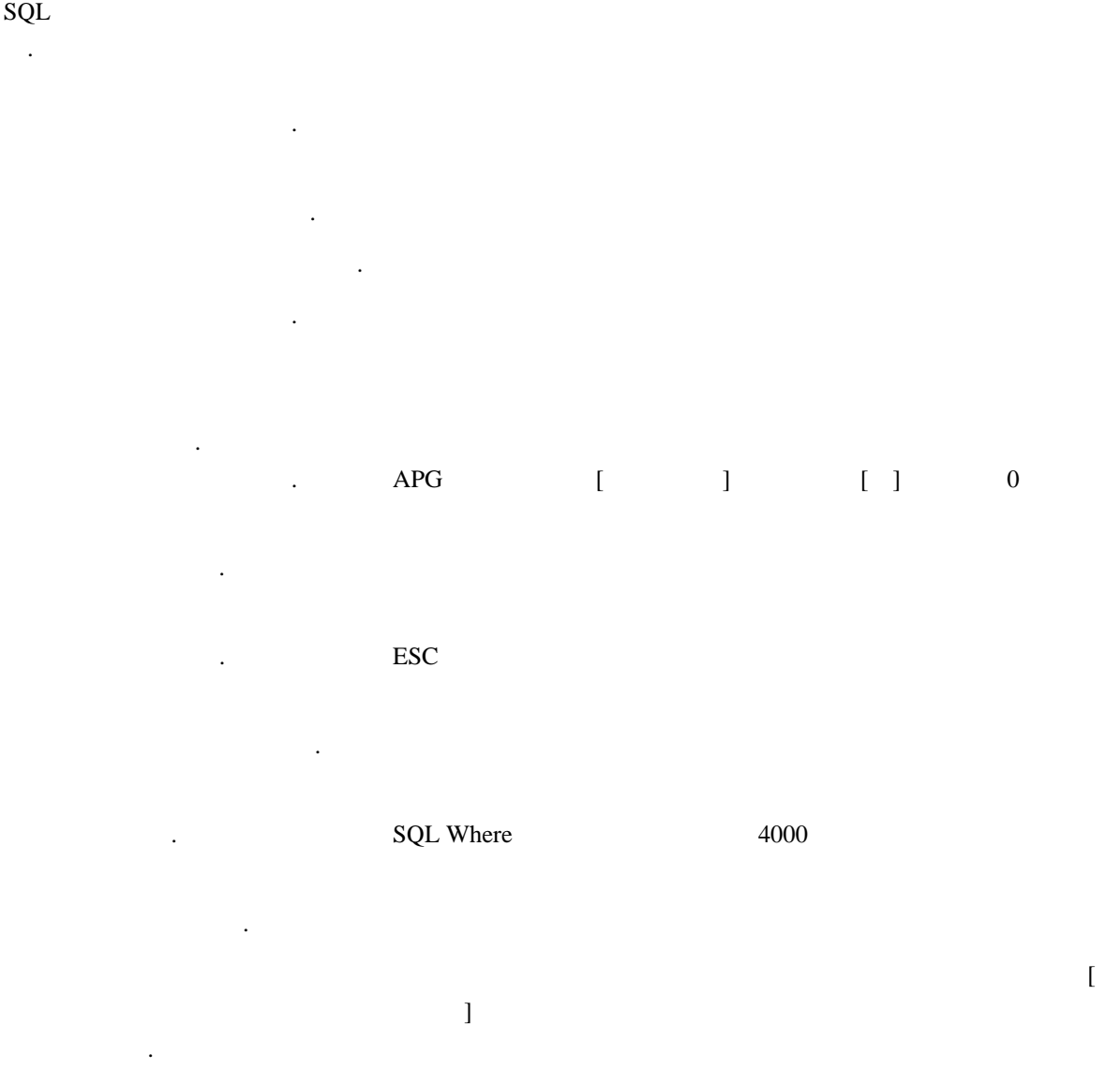

はちょう しょうしょう した..  $[$   $]$   $]$ 

できません. は使用できません. は異なっていなければなりません. 行ってもられていません. マージ出力で使用する前付けトークンが指定されていません. マージ出力で使用する前付けトークンが

 $#$ 

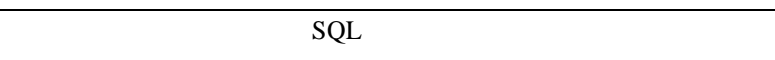

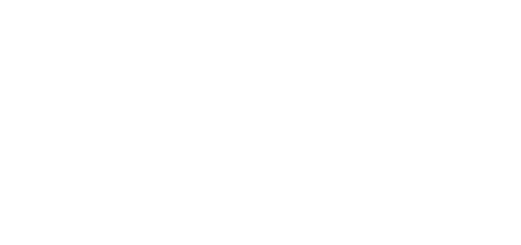

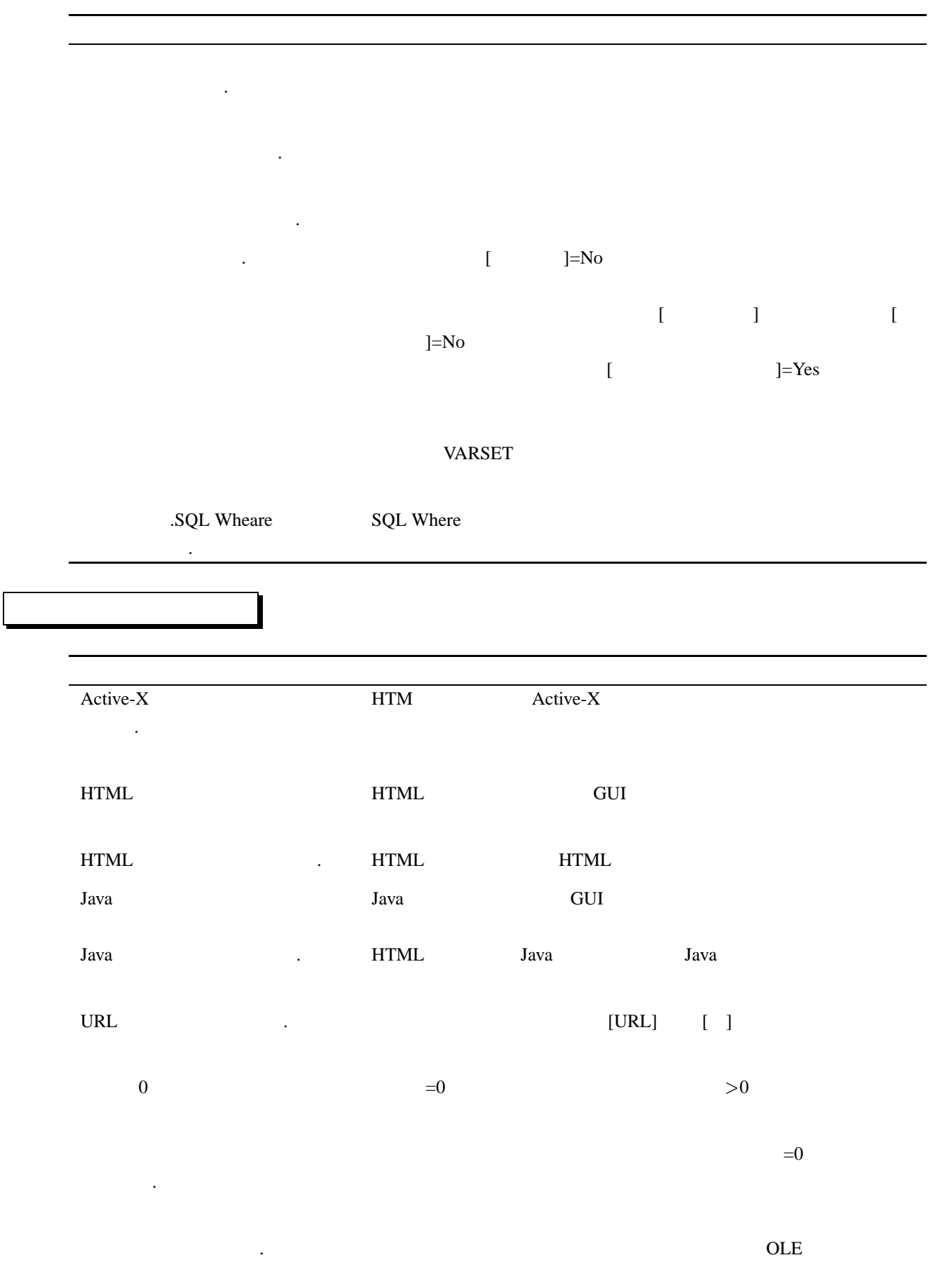

# 出来ない項目です. BLOB QLE

# $\operatorname{HTML}$

ことには、これには、これには

ルで使われています.

できません.

.

.

複があります.

ジファイルを設定してください.

さい.

ください.

# **HTML**

プには、範囲を指定してください. なんだんですから  $(A-C)$ 

範囲を指定してください. extended and the HTML The state and the state and the state and the state and the state and the state and the state and the state and the state and the state and the state and the state and the state and the state and the

囲指定が適当でありません.

プの範囲指定に重複値があります. 定されていません.

 $\left( ,\right)$ 

Java  $HTML$ Act-ve- $X$ 

データを指定してください. 以下のコントロール以外では、データ欄に項目のシンボル名か式を

トントランド HTML

ンを設定してください.

ため、テキストは削除されません.

きすぎます.

 $\text{Ver7}$ 

 $\operatorname{HTML}$ 

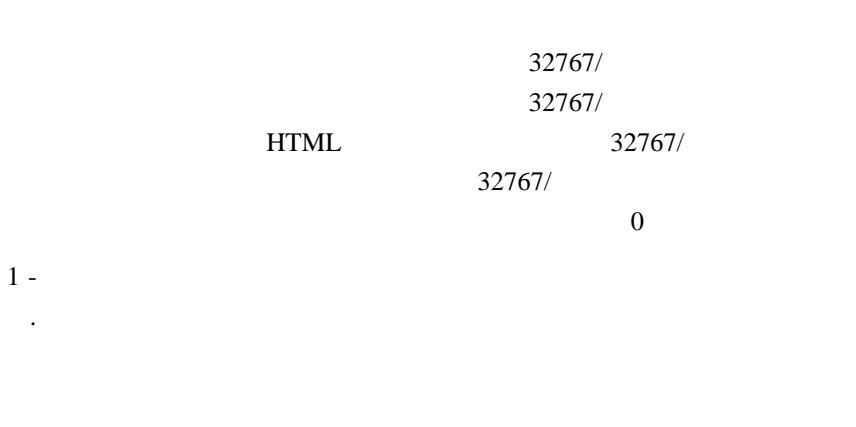

GUI 2011

# HTML

のプログラムを指定しています. ジ長より長過ぎます. 超えています.

 $0 - 100$ せん.  $0 \t 100$  $1 -$ は指定出来ません.

 $\text{HTML}$  100

式の値と型が一致していません. コントロールに設定されているデータ欄の式の結果とと型が一致し  $%d.$ %d

ンクでなければなりません.  $Java$ HTML 2000 PHTML 2000 PHTML 2000 PHTML 2000 PHTML 2000 PHTML 2000 PHTML 2000 PHTML 2000 PHTML 2000 PHTML 2000 PH

ます. HTML **HTML** HTML HTML THTML THE HTML THE RANDOM HTML THE RANDOM HTML THE RANDOM HTML THE RANDOM HTML THE RANDOM HTML THE RANDOM HTML THE RANDOM HTML THE RANDOM HTML THE RANDOM HTML THE RANDOM HTML THE RANDOM HTML THE RANDO 不当な Java テンプレートです JavaL フォームには、Java フォーム用のテンプレートファイル以外は  $T\text{EXT}$  TEXT  $T$ 

たちには、エディットコントロールに指定されたことがある。 エディットコンドウ

. テーブルコントロール コントロール コントロール コントロール コントロール コントロール

**います。** 

.

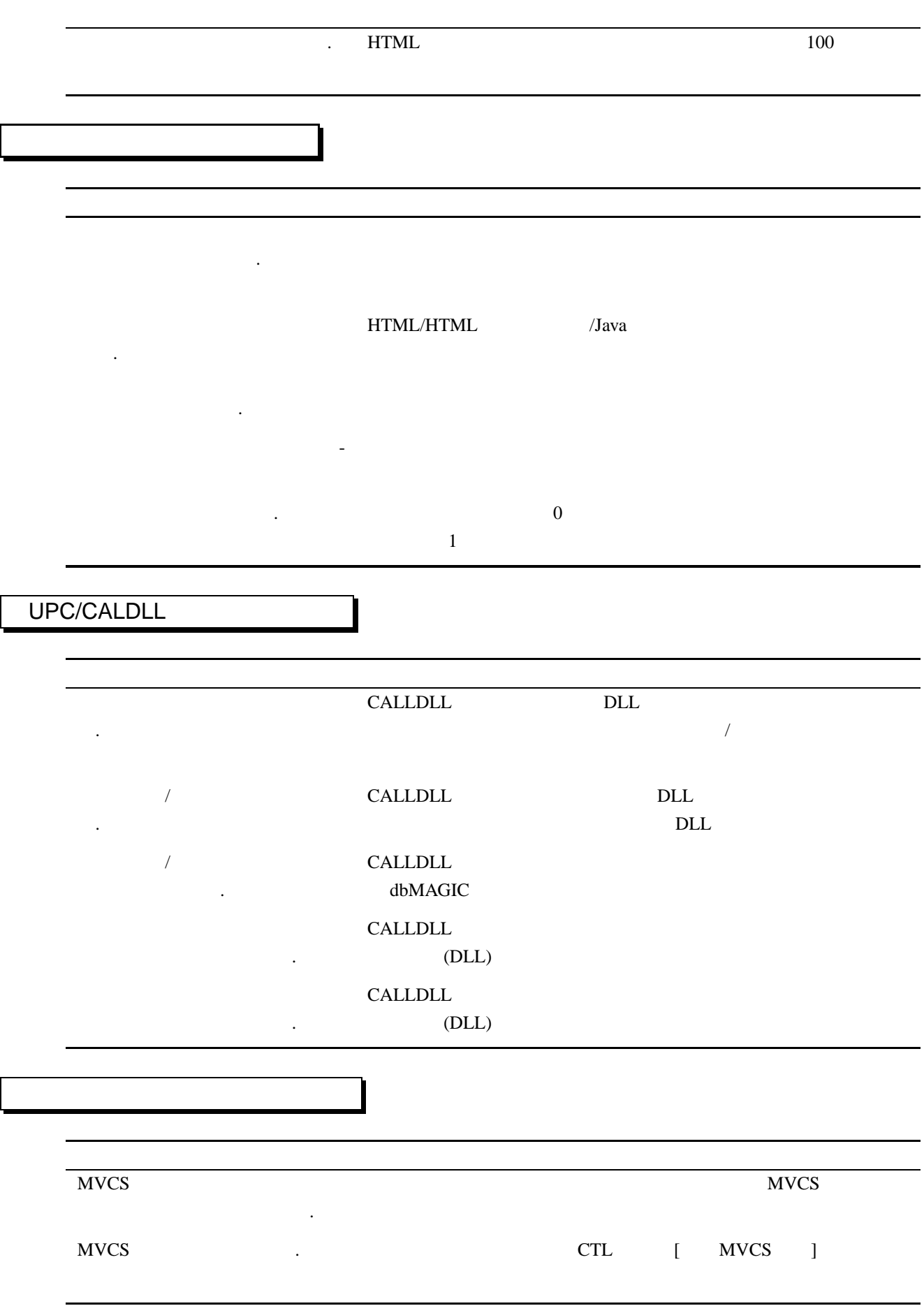

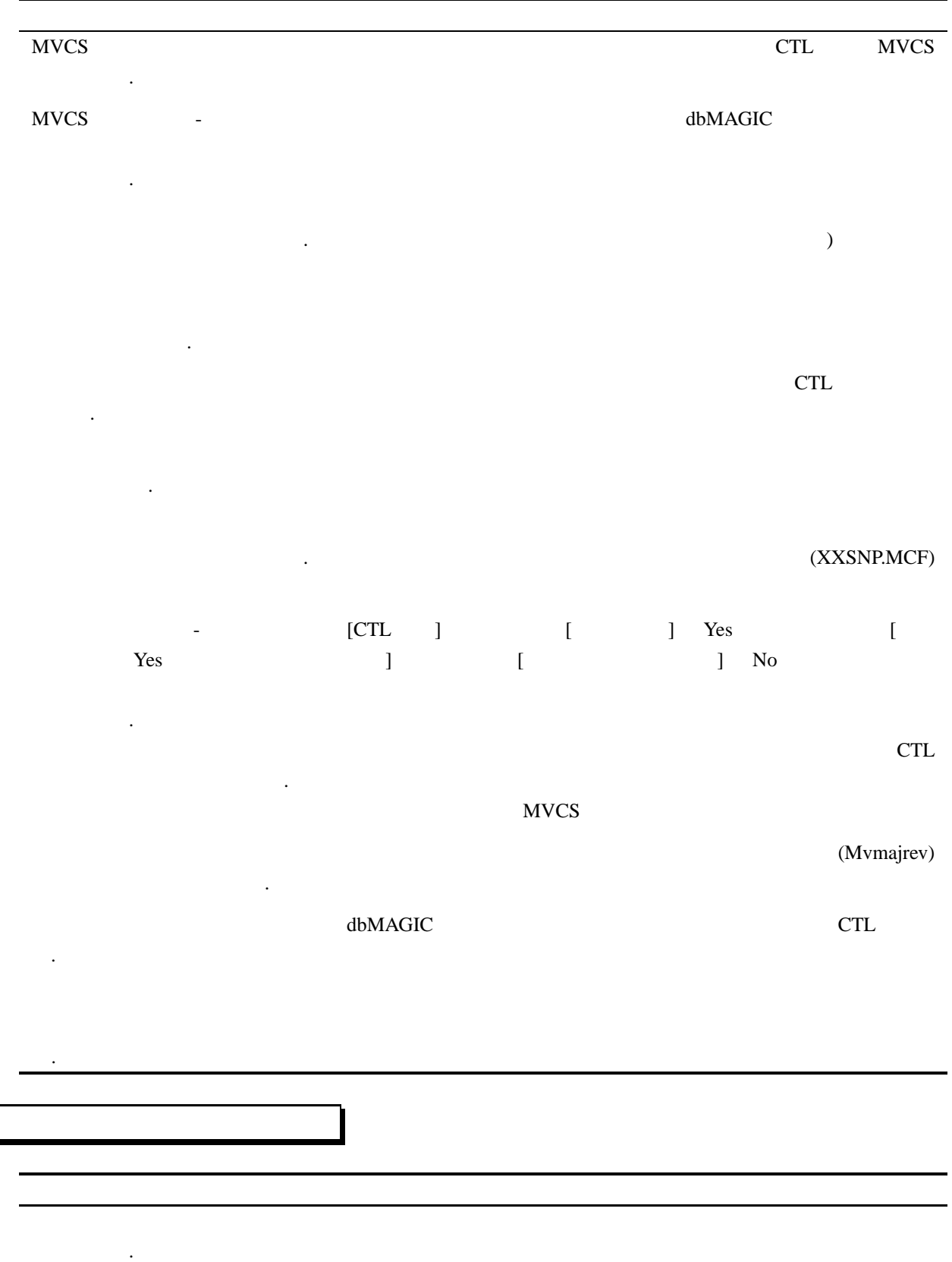

ンをオープンできませんでした.

ン名が指定されていません.

指定されていません.  $($ バが見つかりません. The MRB of the MRB is the MRB in the MRB in the MRB is the MRB in the MRB in the MRB in the MRB in the MRB in the MRB in the MRB in the MRB in the MRB in the MRB in the MRB in the MRB in the MRB in the MRB in the MRB in th ケーションが見つかりません. オープンできません.  $\left( \frac{1}{2} \right)$ 

トエンジンがアボートしました. した-ホスト名が不明です. MRB 2007 AMRB 2007 AMRB 2007 AMRB 2007 AMRB 2007 AMRB 2007 AMRB 2007 AMRB 2007 AMRB 2007 AMRB 2007 AMRB 2007 AM ションサーバではありません.

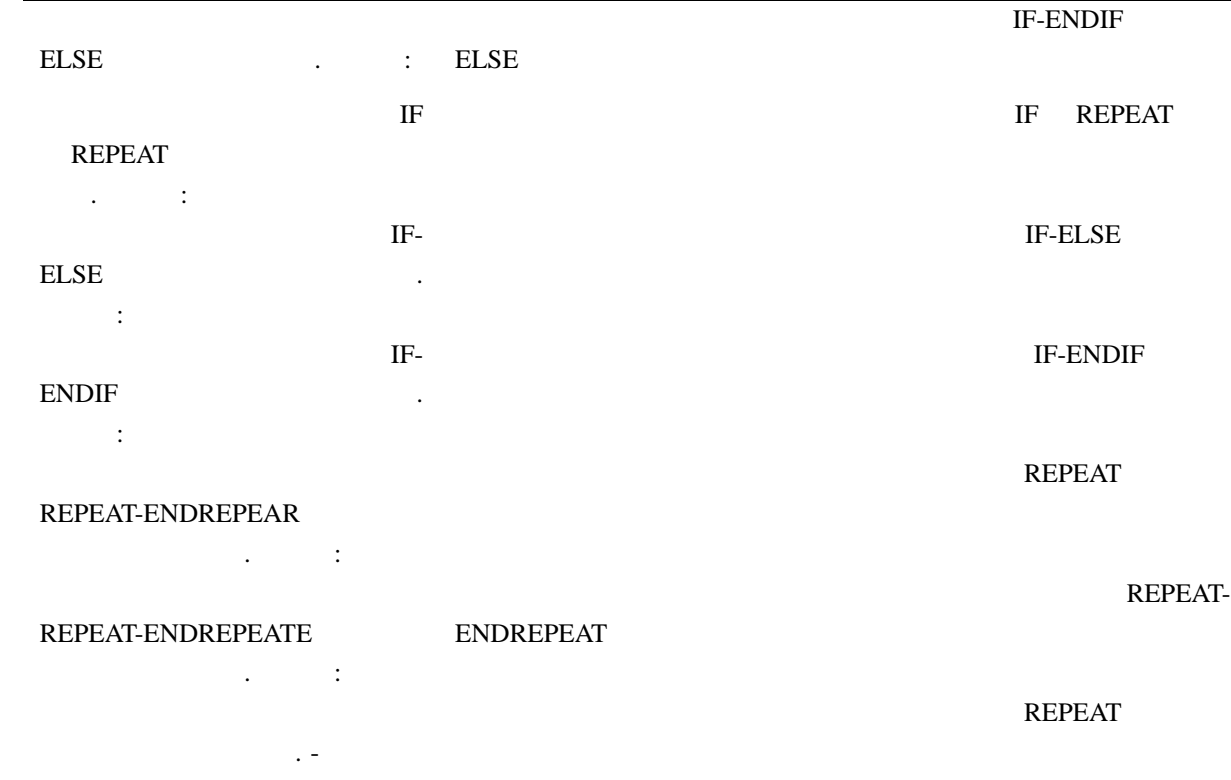

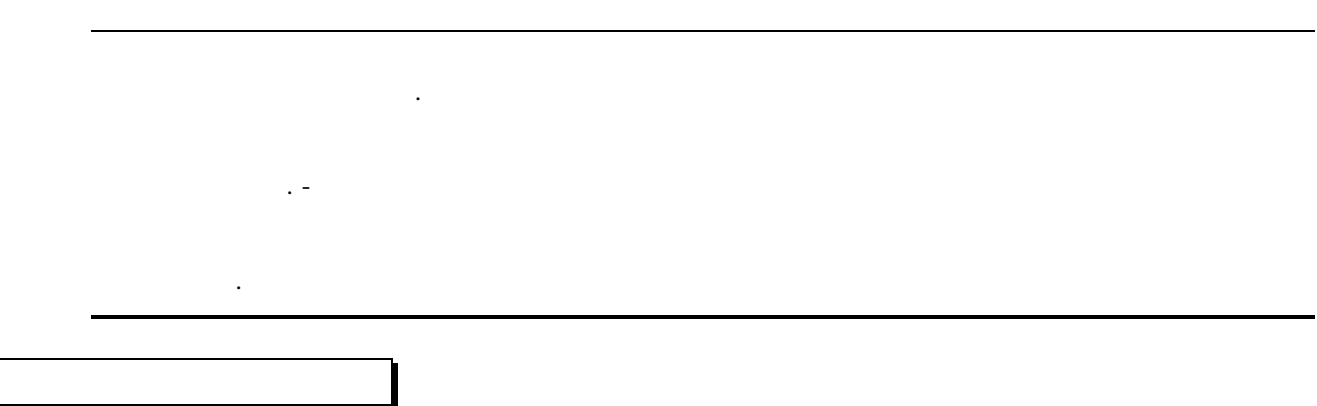

Your copy of magic has passed its dbMAGIC Expiry Date

ユーザ色はいません。ユーザやショップのスター ユーザ登録に失敗しました. 登録パ ラメータを確認してください. ラーが発生しました. dbMAGIC

いません. MAGIC しました. インに失敗しました.

失敗しました. 使用ユーザ数の制限を越えました. ライセンスで許可されている使用ユーザ数の上限を越えました。

dbMAGIC .  $ISN$  - ISN  $\text{ISN}$ **ISN**  $\text{ISN}$ 

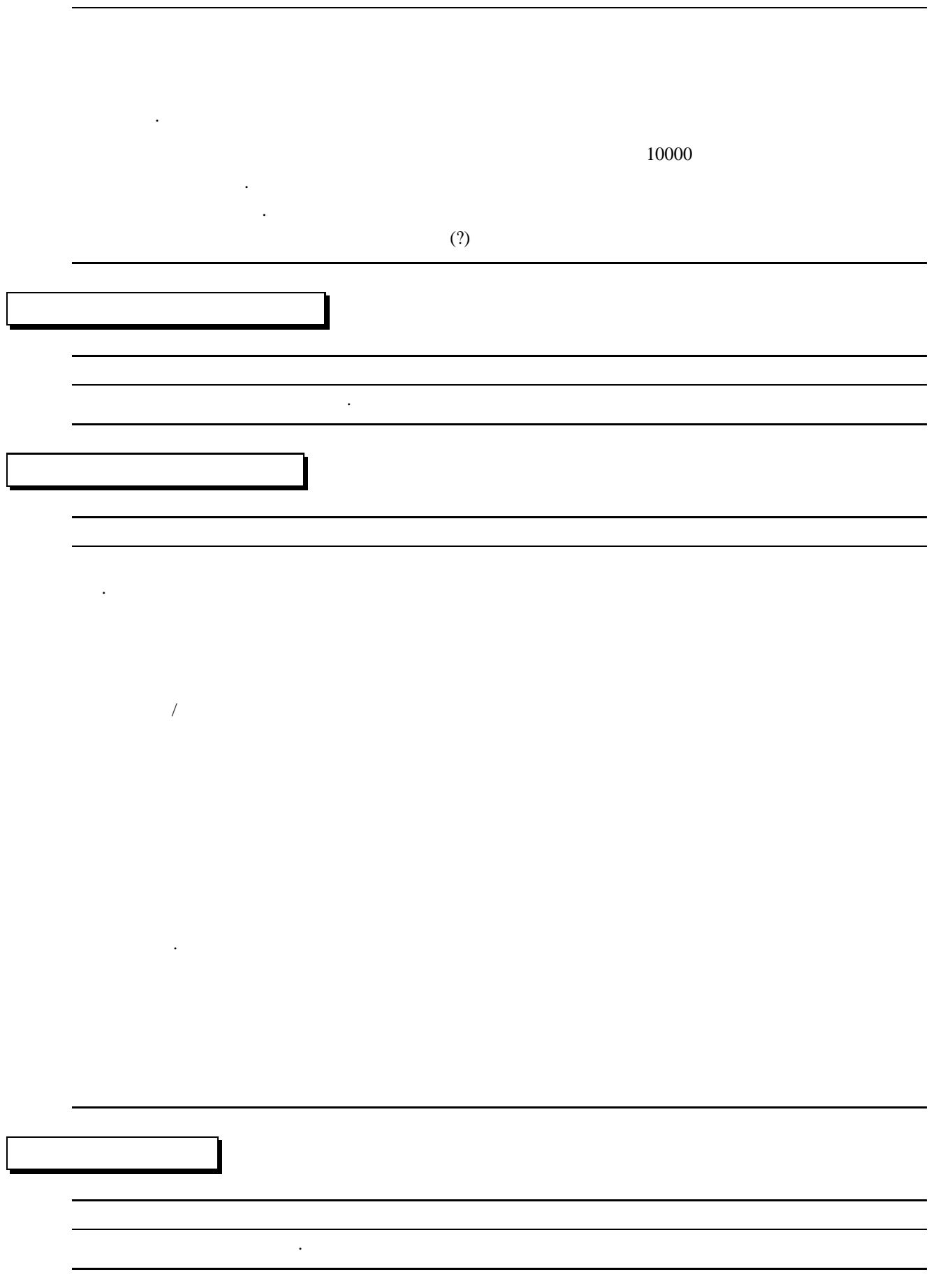

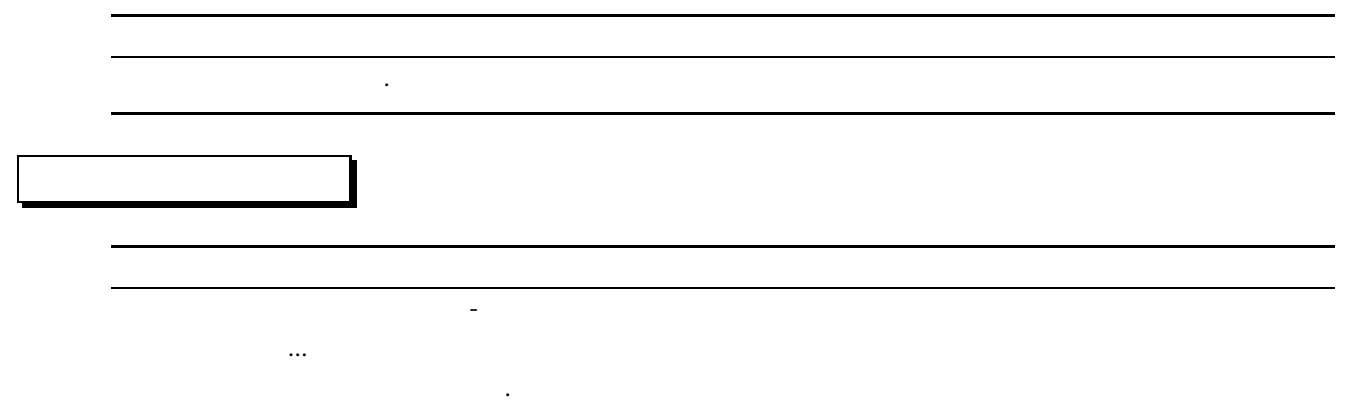

# **2.3 MRB** エラーメッセージ集

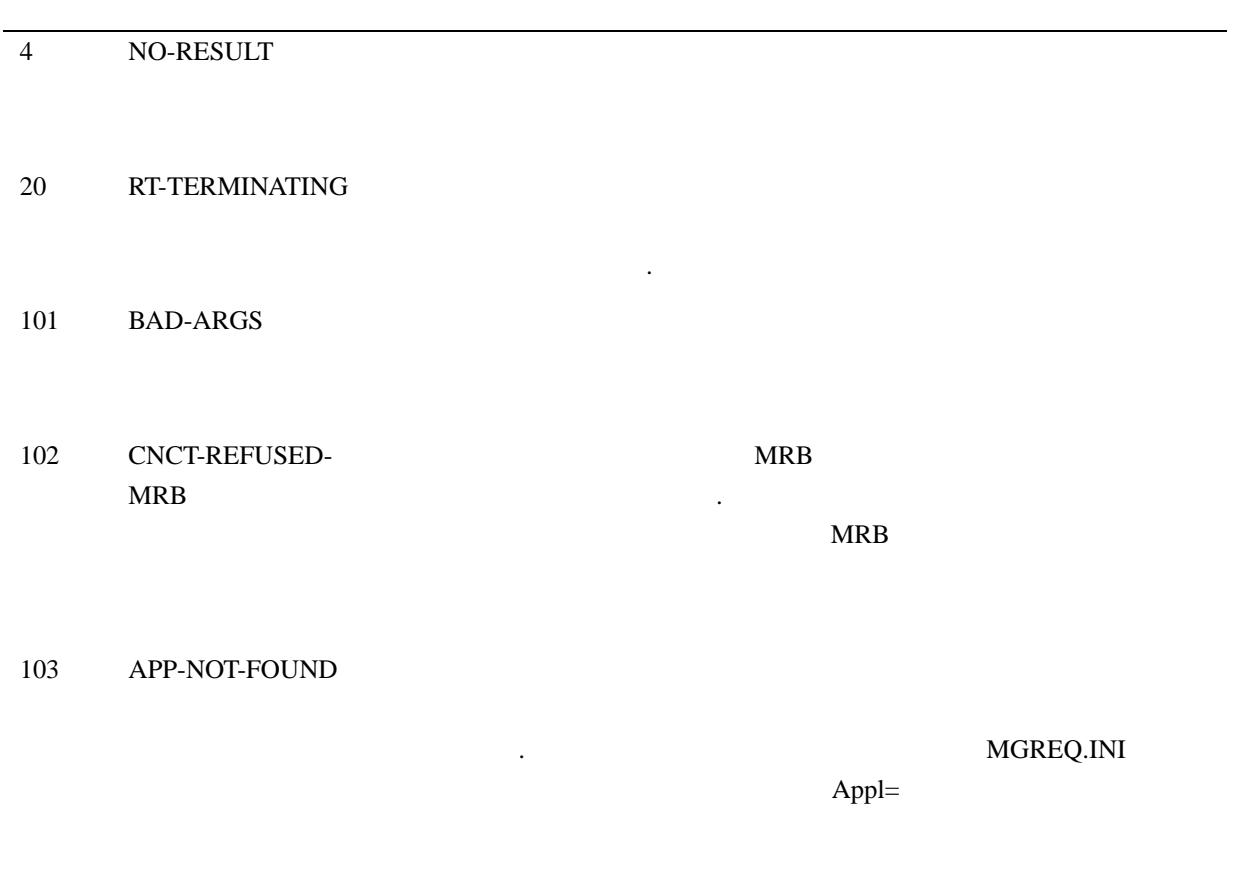

ありません.

から応答がありません.

ジンから応答がありません.

トしました.

.

せん.

ム名が指定されていません.

**MRB** 

## MGREQ.INI

BrokerTimeout

105 MRB-NOT-RSPND

## I-AM-ALIVE MGRB.INI

ServerTimeout

106 RT-NOT-RSPND

107 CNCT-RESET

110 REQUEST-TIMEOUT

MAGIC.INI MGREQ.INI RequestTimeout

111 RQGNRC-ERR-NOT-MRB 113 RQGNRC-ERR-APPNAME-

REQUIRED 114 RQGNRC-ERR-PRGNAME-REQUIRED

22 dbMAGIC

dbMAGIC Ver.8.2

I-AM-ALIVE MAGIC.INI MGREQ.INI

ServerTimeout

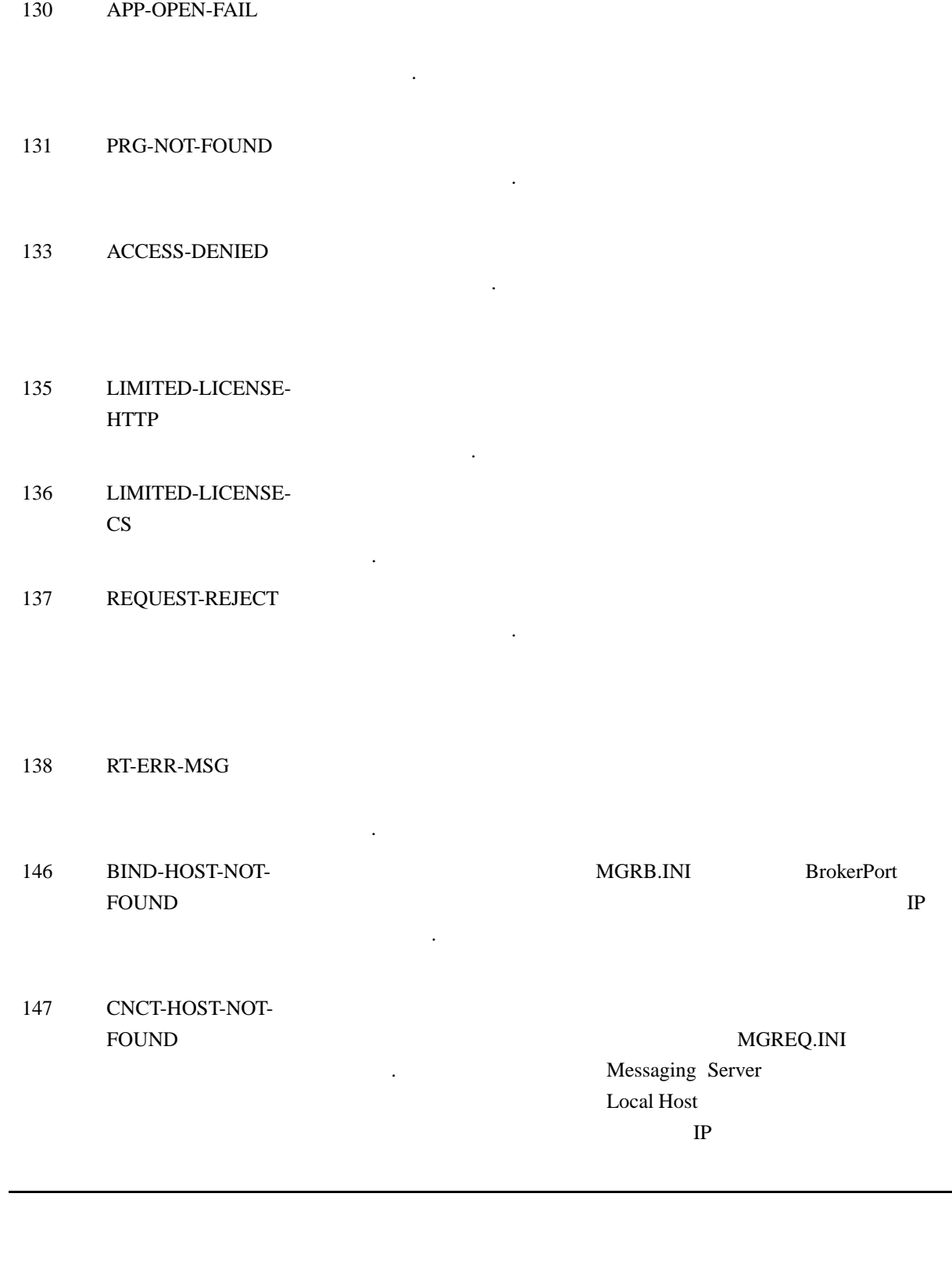

115 RQGNRC-ERR-REPLY-

116 RQGNRC-ERR-NO-

QUEUE-MISSING

ENGINE-READY

.

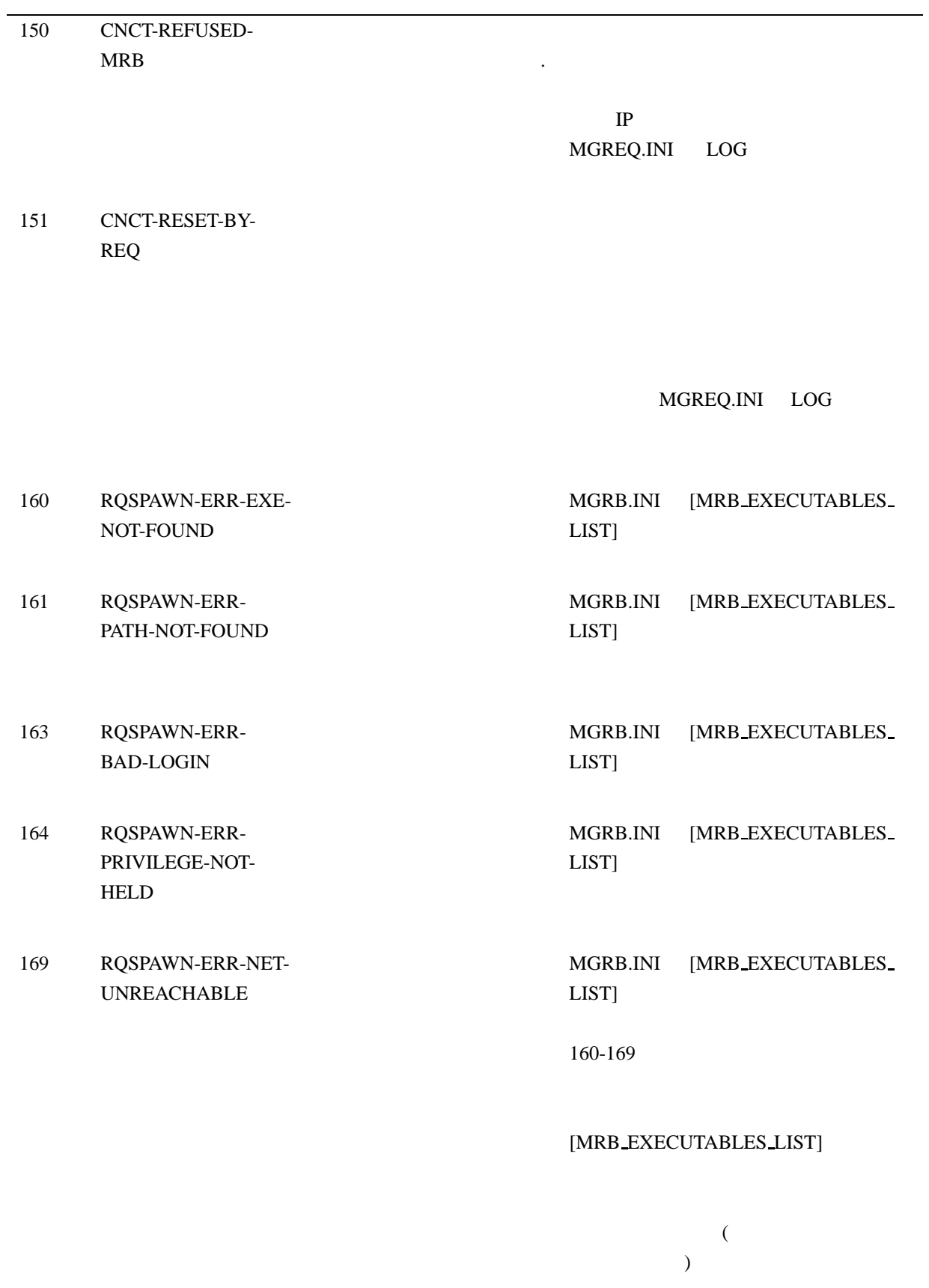

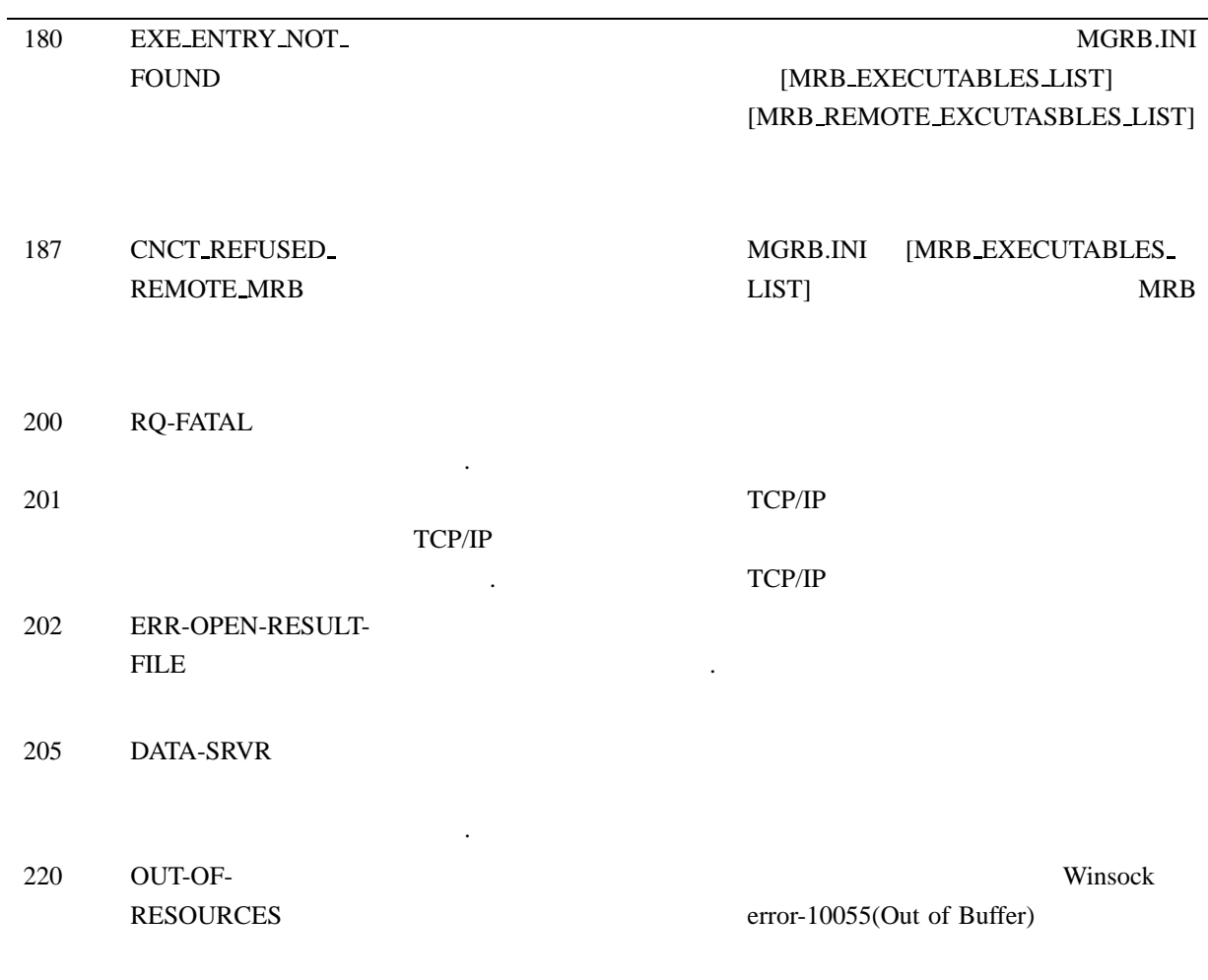

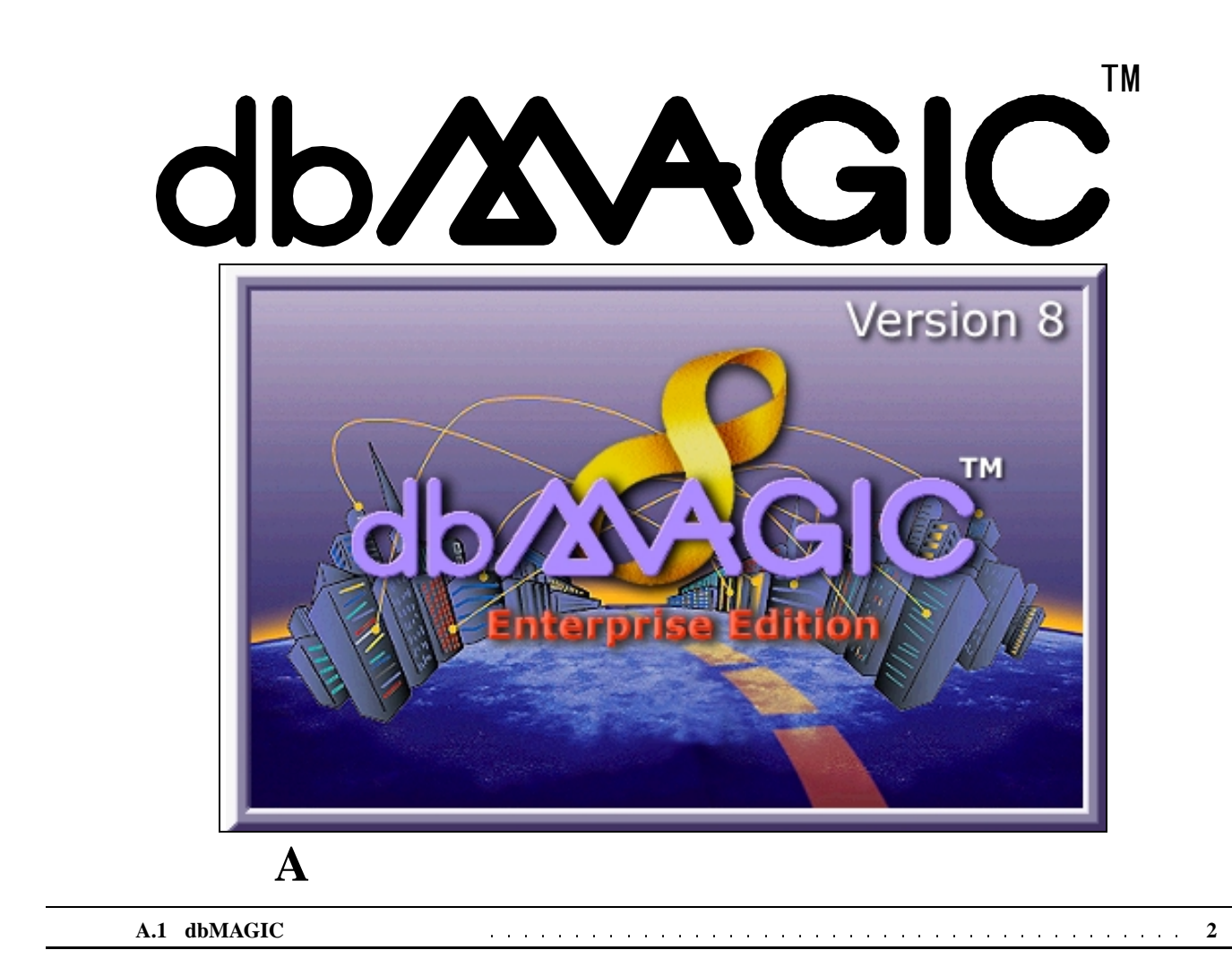

# A.1 dbMAGIC

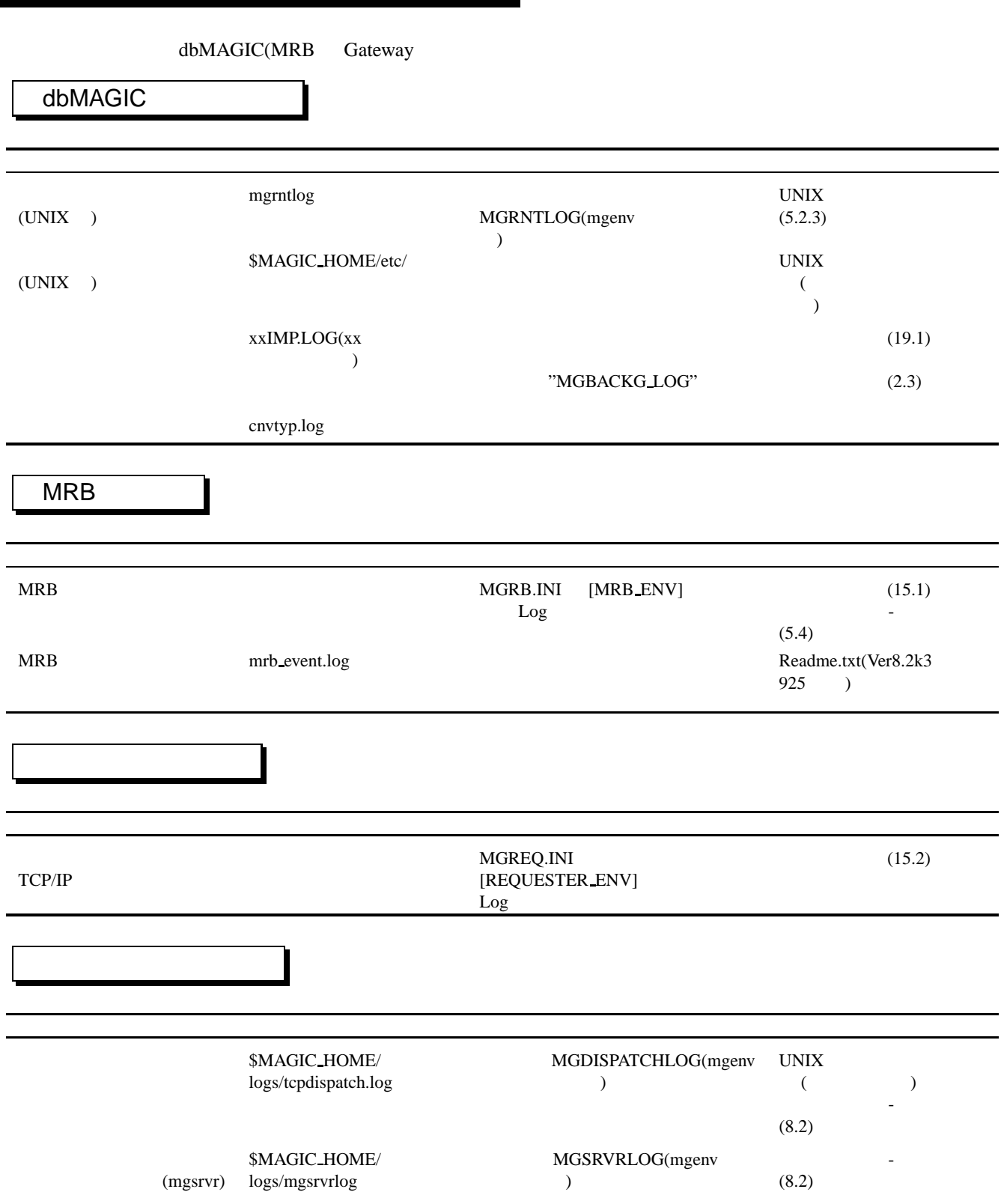

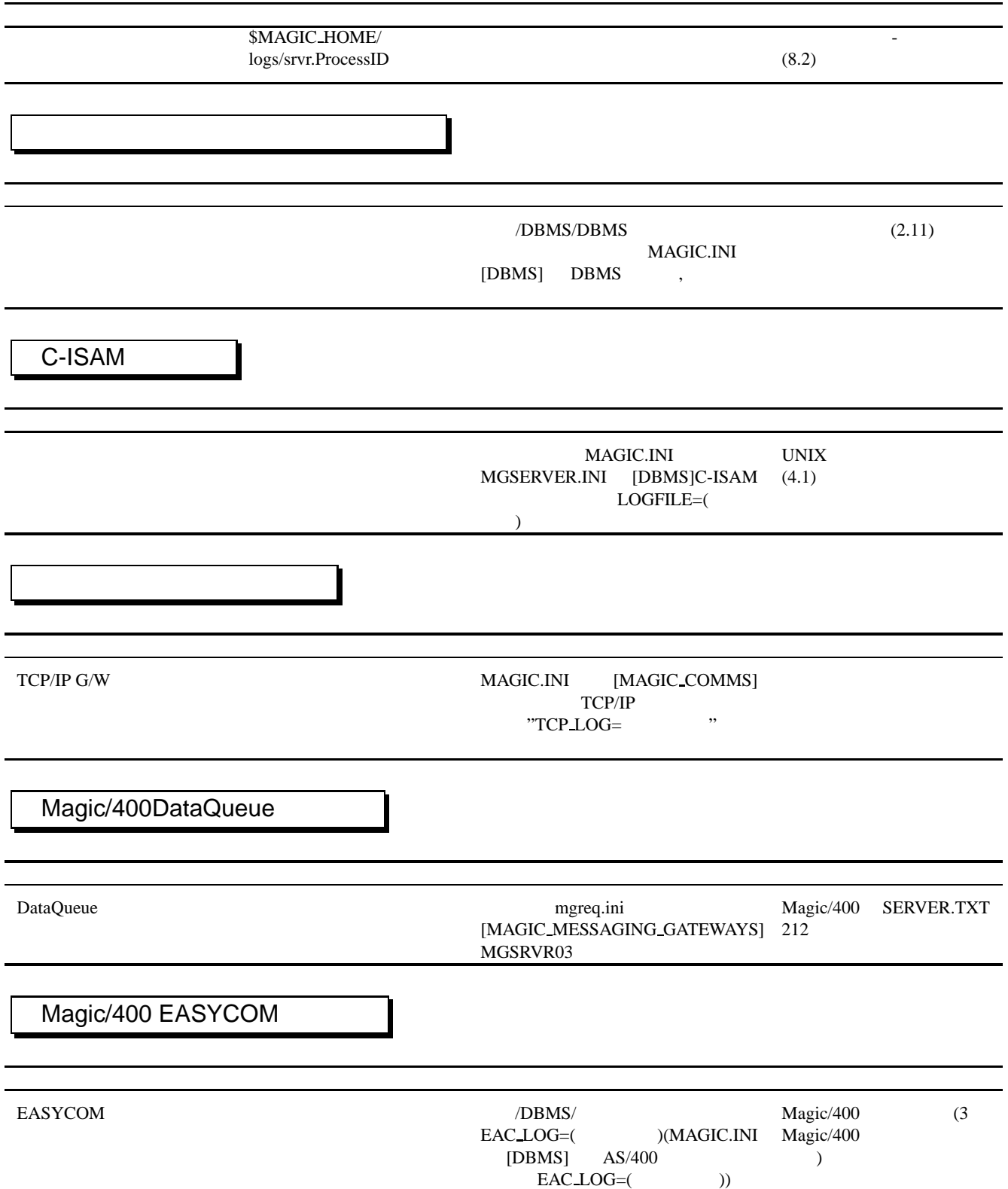

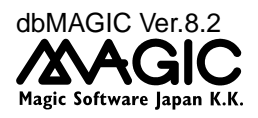

c 1999,Magic Software Japan K.K.

1999 2 5 2000 6 30  $151-0053$  14

Magic Software Japan K.K.